## **TECHNICKÁ UNIVERZITA V LIBERCI**

Fakulta mechatroniky a mezioborových inženýrských studií

Studijní program: B2612 – Elektrotechnika a informatika Studijní obor: 2612R011 – Elektronické informační a řídicí systémy

## **Srovnávací studie nasazení systému SAP**

# **Using SAP Comparative study**

**Bakalářská práce**

Autor: **Jiří Danyi**

Vedoucí práce: Ing. Martin Vlasák

**V Markvarticích 10. 12. 2008**

# **TECHNICKÁ UNIVERZITA V LIBERCI**

#### **Fakulta mechatroniky a mezioborových inženýrských studií**

Katedra Akademický rok: 2007/2008

# **ZADÁNÍ BAKALÁŘSKÉ PRÁCE**

Jméno a příjmení:

studijní program:

obor:

Vedoucí katedry Vám ve smyslu zákona o vysokých školách č.111/1998 Sb. určuje tuto bakalářskou práci:

Název tématu:

Zásady pro vypracování:

- 1.
- 2.
- 3.
- 4.

#### **Prohlášení**

Byl jsem seznámen s tím, že na mou bakalářskou práci se plně vztahuje zákon č. 121/2000 o právu autorském, zejména § 60 (školní dílo).

Beru na vědomí, že TUL má právo na uzavření licenční smlouvy o užití mé bakalářské práce a prohlašuji, že **s o u h l a s í m** s případným užitím mé bakalářské práce (prodej, zapůjčení apod.).

Jsem si vědom toho, že užít své bakalářské práce či poskytnout licenci k jejímu využití mohu jen se souhlasem TUL, která má právo ode mne požadovat přiměřený příspěvek na úhradu nákladů, vynaložených univerzitou na vytvoření díla (až do jejich skutečné výše).

Bakalářskou práci jsem vypracoval samostatně s použitím uvedené literatury a na základě konzultací s vedoucím bakalářské práce a konzultantem.

10.12.2008

Jiří Danyi

## **Poděkování**

Rád bych touto formou poděkoval Ing. Martinu Vlasákovi za odborné vedení, poskytnuté cenné rady a zkušenosti, především však svým rodičům, bez jejichž podpory při studiu by tato práce nikdy nevznikla.

#### **Anotace**

Úlohou této práce bylo porovnání verzí systému SAP z pohledu programátora. Jsou zde popsány nejdůležitější novinky které přináší verze ERP 2005 oproti verzi 4.6C.

V úvodních kapitolách lze nalézt podstatu pojmu ERP jakožto komplexní informační systémy organizací, zastřešující činnosti související s výrobou, financemi, účetnictvím a dodavatelskými řetězci. V příloze je program, využívající nové funkcionality. Jsou tam použity regulární výrazy pro hledání programů obsahující zadané texty v celém systému SAP podle vybraných parametrů.

#### **Annotation**

Confrontation od SAP version from programmers point of view was a main aim for this task. There is a description of the most important changes of version ERP2005 in comparisons with 4.6.C.

In the opening chapters can be found explannation of the ERP systeme as a comprehensive information systems of organization inclusive of production, finance, accounting and supply chain. Appendix contains a program taking an advantage of new funcions. There are regular expressions used to search for programs containing specified text in the SAP system by selected parameters.

## <span id="page-5-0"></span>Obsah

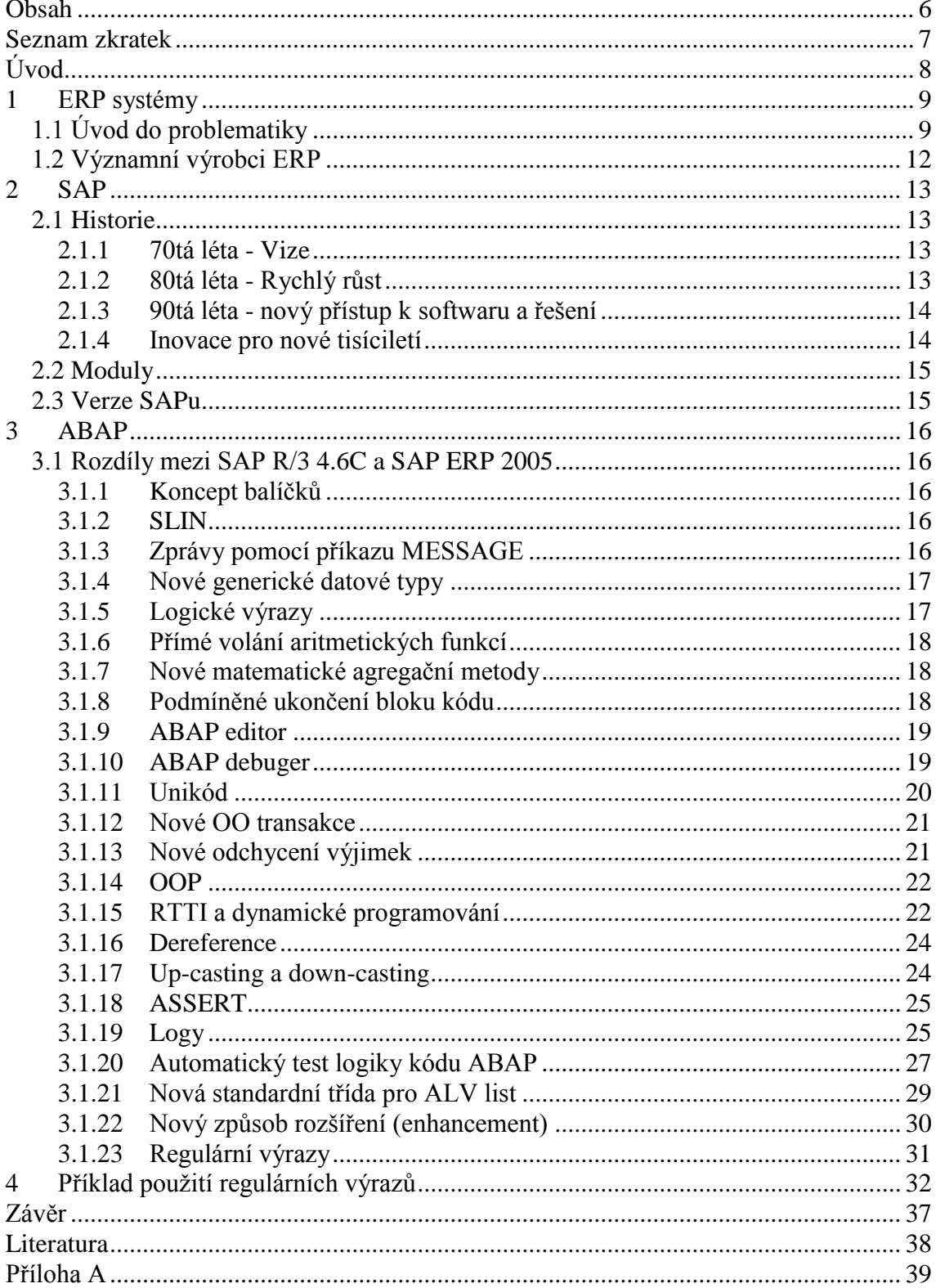

## <span id="page-6-0"></span>**Seznam zkratek**

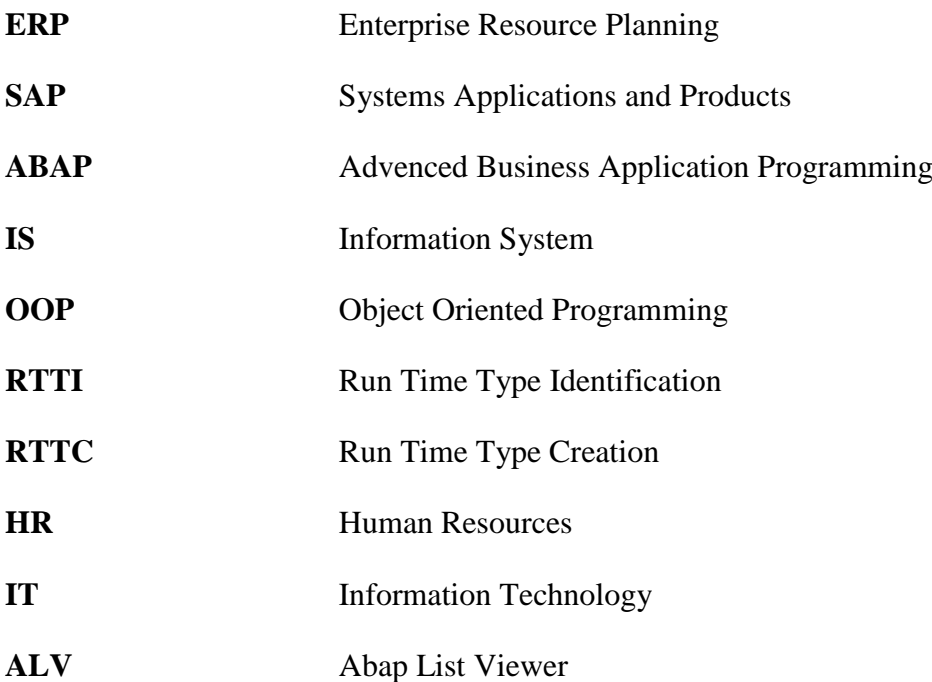

## <span id="page-7-0"></span>**Úvod**

Dříve byli ERP systémy brány jistou dávkou nedůvěry. Postupně se stávali po implementaci ve firmách významnou konkurenční výhodou a nyní jsou pro velké firmy nezbytné. Prakticky každá velká společnost dnes využívá nějaké ERP řešení. Nyní se ERP řešení přesouvá i do segmentu malých a středních společností.

ERP systém se nemůže ve firmě pouze nainstalovat jako jiný software, ale musí se přizpůsobit firemním potřebám. Výrobní procesy a technologie jsou pro každou firmu specifické a proto nemůže existovat jedno univerzální nastavení. Každá společnost se také postupně vyvíjí a optimalizuje provoz. ERP systém se proto musí stále vyvíjet a upravovat také. O to se starají vývojové týmy lidí ať už uvnitř společnosti, nebo externě najaté firmy. Do těchto týmů patří také programátoři využívající jazyk ABAP.

Systém SAP umožňuje jakýkoli vývoj zákaznických řešení při dodržování určitých pravidel jako je jmenná konvence atd. Systém SAP se průběžně vyvíjí a nabízí nové možnosti řešení problémů. Přizpůsobuje se také novým informačním technologiím (např. webové rozhraní a internetové obchody).

Nevyvíjí se pouze různé moduly řešení, ale také nástroje pro vývoj. Práce na zákaznickém vývoji se tím zlepšuje. Společnost SAP se snaží držet krok s novými technologiemi v oblasti software. Proto je patrný vývoj nejen v možnostech jazyka ABAP, ale také v transakcích sloužících k vývoji (např. nový editor).

Veliký posun udělala společnost SAP mezi starší verzí 4.6C a verzí 7.0 značenou jako ERP 2005. Tato práce se zabývá popisem nejvýznamnějších změn a ukazuje je v praktickém použití.

#### <span id="page-8-0"></span>**1 ERP systémy**

#### <span id="page-8-1"></span>**1.1 Úvod do problematiky**

Hlavními vlastnostmi ERP jsou schopnost automatizovat a integrovat základní podnikové procesy, sdílet společná data a zpracovávat je v rámci celého podniku, vytvářet a zpřístupňovat informace v reálném čase. Bývá chybou, že podnikový informační systém je zužován na pojem ERP nebo se s ním kryje. Podstata systému ERP nespočívá v jeho zkratce, k plánování má daleko, zapomíná na zdroje, odkládá termíny. Předmětem ERP jsou jednotlivé podnikové procesy. ERP se snaží sloučit různé oblasti činností a funkcí napříč celým podnikem (organizací nebo institucí) až k jednotlivým programovým úlohám sloužícím různým potřebám organizačních složek podniku. Všechny útvary mají svůj vlastní systém práce, užívají optimalizovaný program pro svoji specifickou činnost. ERP spojuje jejich práci dohromady, integrovaný software pracuje s databázemi tak, že různá oddělení či resorty snadněji sdílí informace a navzájem komunikují.

Příklad typického podnikového procesu je zpracování objednávky. Před zavedením ERP obíhala objednávka z poštovní přihrádky jednoho útvaru do dalšího přes celý podnik. Zpoždění narůstalo, vznikaly chyby při zadávání údajů z objednávky do jednotlivých programů, v extrémním případě se objednávka ztratila. Nikdo v podniku nevěděl, v jakém stavu právě objednávka je, např. ve finančním útvaru netušili, zda je objednaný materiál na skladě. ERP překonává osamocené systémy ve financích, výrobě, skladu či HR a nahrazuje je integrovaným software rozděleným do modulů, které se zhruba přibližují původním samostatným systémům. Ve financích, výrobě a skladu mají tak všichni uživatelé "svůj" vlastní software, jenž je navíc spojuje. Lidé ve financích mohou zjistit, je-li položka objednávky ve skladu. Po zadání objednávky ERP připraví algoritmus postupných kroků k jejímu splnění, uživatel systému má všechny informace nutné pro zpracování objednávky (platební disciplinu a historii objednávek z finančního modulu, soupis zboží ve skladu, připraví objednávku materiálu v logistickém modulu). Pracovníci z různých oddělení mají k dispozici stejné informace, které mohou aktualizovat. Po ukončení práce s objednávkou v jednom úseku je objednávka automatizovaně přesměrována do dalšího útvaru. Pro zjištění stavu transakce je nutné pouze vyhledat záznam v ERP systému a sledovat ho. Proces zpracování objednávky ilustruje význam ERP související s organizací řízení podniku. ERP pracuje obdobně s ostatními i složitějšími firemními procesy ve všech oblastech činností podniku.

Takto se jeví ERP naprosto ideální, realita je však mnohem složitější. Dá se to ukázat u výše uvedeného příkladu s plnými přihrádkámi s objednávkami. Proces jejich zpracování nemohl být pohotovější, ale byl jednoduchý. Účetní dělali svoji práci, ve skladě dělali své, a pokud něco zabloudilo mimo oddělení, byl to problém někoho jiného.

Se zavedením ERP se nezmění organizace práce jenom tím, že uživatel systému zadá další údaje do počítače a stiskne kouzelnou klávesu. Najednou z obrazovky bliká platební morálka zákazníka z útvaru financí, ze skladu je vidět stav zboží. Zaplatí zákazník včas? Bude se schopen objednat včas materiál? Tato rozhodnutí nemusel dříve dělat pracovník zákaznického servisu (dříve odbytu), navíc se jeho reakce projeví v útvaru skladu, kde dříve měli lidé stavy skladu v hlavě nebo na svém počítači. Vzájemná informovanost, schopnost komunikace a odpovědnost za podnik nikdy před zavedením ERP nebyla na takové úrovni.

Lidé nemají rádi změny, ale ERP vyžaduje změny ve způsobu jejich práce, v úrovni řízení organizace. A to je pravá hodnota ERP. Software není tak důležitý jako změna způsobu organizace řízení podniku. Přispěje-li ERP ke zlepšení způsobu práce uživatelů, zlepšení organizace výroby, efektivnímu nákupu a k efektivnímu využití účetních informací, pak bude teprve měřitelná hodnota software. Je-li jednoduše instalován nějaký modul ERP bez změny pracovních postupů, nebude hodnota software žádná. Nový systém pak naopak může zpomalit jednoduchý starý program, zvlášť užívá-li jen málokdo jeho nové funkční možnosti.

Důraz na změnu způsobu práce si můžeme ilustrovat na výše uvedeném procesu zpracování objednávky. Tento proces se skládá z řady operací nebo činností, které provádí obecně několik různých pracovníků a každý z nich používá programové aplikace s odlišnými funkcemi. Funkční moduly pro jednotlivé operace mohou být např.: evidence objednávek, evidence odběratelů, vydané faktury, výdejky ze skladu, účtování faktur, evidence pohledávek, účtování výdeje ze skladu, evidence skladu, sledování stavu skladu, požadavek pro výrobu, bankovní výpisy, párování plateb s fakturami. Každý z funkčních modulů může pracovat se svou vlastní databází, data lze přepisovat z jednoho souboru do druhého, příp. některé moduly mohou užívat stejnou

databázi. Síťovým propojením počítačů z různých podnikových útvarů již vznikne určitý integrovaný software a uživatelé mohou spustit jednotlivé programy na svém počítači. Pouhým integrováním jednotlivých modulů do jednoho systému bez změny obsahu práce lidí se však stalo pouze to, že lidé používají počítače. Cíle ERP jsou však jiné, musí být v podniku tolik oddělení a lidí pracujících se stejnými informacemi? Mnoho činností (nebo programů) lze spojit, automatizovat, databáze propojit, záznamy databází uchovávat pro další využití. I jednoduchý proces zpracování objednávky může vyvolat řadu až fantastických představ a námětů řešení. Objednávka, zakázka nebo obchodní případ tak postupuje celým ERP řešením, přirozené procesy nejsou rozdělovány do nějakých sestav pro jednotlivé pracovníky, ale informace jsou všemi sdíleny.

Podnikový IS je výsledkem integrace mnoha systémů a podsystémů a při pohledu na ERP systém nemůžeme vynechat vzájemné souvislosti. Základní podsystémy ERP jsou závislé na typu podniku, IS výrobního podniku a IS obchodní organizace obsahují jak specifické podsystémy, tak i podsystémy funkčně obdobné. Základem ERP řešení je však jejich vzájemná integrace. IS/IT v podniku by měl být v souladu s podnikovými cíli a metodami řízení podniku, nelze je chápat odděleně. Podnik a jeho IS je ve vztahu reálného systému a jeho modelu, čím dokonalejší technologie a znalosti se používají, tím je vztah IS a podniku samotného užší. Existují i trendy vytvářet a podřizovat podnik podle IS. Systém obecně je soubor objektů a jejich vzájemných vztahů, který v souhrnu vykazuje určité chování popsané např. funkcemi systému.

Procesy jsou posloupnosti změn stavů systému. Jakýkoliv IS je otevřený, je součástí systému nebo je obklopen dalšími systémy, v nichž probíhá výměna informací a zpráv. Každý systém je také dynamický nejen ve smyslu vzájemné komunikace mezi objekty a systémy, ale i ve smyslu vzájemného ovlivňování struktury systému a jeho vývoje. Tyto věty patří jistě do úvodu k formální teorii systémů. Při pohledu na IS se však musejí mít na zřeteli tyto obecné vlastnosti a nesoustředit se jen na některé aspekty chování, funkcí nebo struktury, ale mělo by se nahlížet na IS jako na celek, který je součástí vyššího hierarchického systému, má však své typy uživatelů a očekávají se od něho určité specifické funkce.

Architektura IS podniku bývá znázorňována jako pyramida složená z několika vrstev podle úrovně řízení organizace. V návaznosti na hierarchii systému řízení podniku (jakékoliv instituce) vyplývá použití různých částí IS na jednotlivých úrovních řízení od transakčních systémů pro operativní řízení přes systém pro podporu řízení, pro podporu rozhodování až k úrovni systémů pro strategické vrcholové řízení. Stavba architektury má několik pohledů a dimenzí, minimálně funkční, procesní, datovou. ERP systém tvoří v této stavbě její základní kameny, které sice nejsou vidět, ale o to důležitější význam má ERP při budování, provozu a dalším vývoji podnikového IS. Informační strategie podniku, ať už orientována produktově, odbytově nebo zákaznicky, musí stát na pevných základech.

Každý podnik je jedinečný a specifický stejně jako jeho IS. Systém netvoří jednotlivosti, systém je druh celku, kde je každé části přiděleno své místo a funkce.

#### <span id="page-11-0"></span>**1.2 Významní výrobci ERP**

- SAP
- Lawson
- Oracle Applications
- The Sage Group
- Microsoft Dynamics
- SSA Global Technologies

#### <span id="page-12-0"></span>**2 SAP**

Během tří desetiletí se firma SAP vyvinula z malého regionálního podniku na špičku mezi mezinárodní společnosti. Dnes je SAP lídrem na světovém trhu v rámci ERP systémů. Společnost nyní zaměstnává více než 50 000 lidí.

#### <span id="page-12-1"></span>**2.1 Historie**

#### <span id="page-12-2"></span>**2.1.1 70tá léta - Vize**

V roce 1972 byla společnost založena pěti bývalými zaměstnanci firmy IBM - Dietmar Hopp, Hans-Werner Hector, Hasso Plattner, Klaus Tschira a Claus Wellenreuther – pod jménem Systems Applications and Products. Jejich vizí bylo vytvořit standardní aplikační software pro obchodní zpracování.

O rok později byl vytvořen první účetní software, který tvořil základ pro další vývoj. Později byl znám jako "systém R/1". "R" znamená zpracování v reálném čase.

Na konci tohoto desetiletí se díky intenzivnímu zkoumání IBM databází a systému kontroly dialogů vyvíjí SAP R/2.

#### <span id="page-12-3"></span>**2.1.2 80tá léta - Rychlý růst**

Společnost SAP se přesouvá do své první budovy v průmyslové části města Walldorf nedaleko Heidelbergu. Oblast vývoje softwaru a jeho 50 terminálu je nyní pod jednou střechou. Padesát ze sta největších německých průmyslových firem je nyní zákazníky SAPu.

Systém SAP R/2 dosahuje vysoké stability programů. Je třeba mít na paměti jeho nadnárodní zákazníky, zvládnutí různých jazyků a měn. V těchto a dalších inovacích systému SAP R/2 společnost SAP vidí rychlý růst.

Do poloviny tohoto desetiletí SAP zakládá svou první obchodní organizaci mimo území Německa, v Rakousku. Společnost taká poprvé vystupuje na veletrhu CeBIT v Německém Hanoveru. Tržby dosahují 100 milionů DM (přibližně \$ 52 mil. EUR) dříve než se očekávalo.

V srpnu 1988 se SAP stává akciovou společností. Začátkem listopadu uvádí na Frankfurt a Stuttgart burzách cenných papírů 1,2 milionů akcií.

Německý renomovaný obchodní časopis oceňuje SAP jako firmu roku. Toto ocenění firma získává ještě dvakrát během několika následujících let.

Firma SAP zakládá dceřiné společností v Dánsku, Švédsku, Itálii a ve Spojených státech. Tato mezinárodní expanze znamená obrovský krok dopředu.

#### <span id="page-13-0"></span>**2.1.3 90tá léta - nový přístup k softwaru a řešení**

Uvolňuje se na trh SAP R/3. Jedná se o koncept klient-server. Jednotný vzhled grafického rozhraní, důsledné používání relačních databází a schopnost běhu na počítačích od různých dodavatelů se setkává s obrovským ohlasem. S příchodem verze SAP R/3 se přechází na novou generaci podnikového softwaru. Od sálové výpočetní techniky na tří generační architekturu - databázi, aplikační a uživatelské rozhraní. Dodnes je klient-server architektura je běžně používaná v obchodním softwaru.

Zřizuje se stále více dceřiných společností mimo Walldorf. Otevírá se nové vývojové a obchodní centrum ve Walldorfu. Toto symbolizuje celosvětový úspěch společnosti. Poprvé SAP získává podílem na trhu mimo Německo více než 50 procent z celkových tržeb.

V roce 1996 společnost získává 1089 nových zákazníků systému SAP R/3. Na konci roku je instalováno více než 9000 systémů po celém světě.

SAP slaví pětadvacáté výročí v roce 1997 a zaměstnává přibližně 12.900 lidí. Pokračuje se v posílení a rozšiření nových specifických průmyslových řešení.

Vzhledem k tomu, že se desetiletí chýlí ke svému konci, generální ředitel a spoluzakladatel Hasso Platner, představuje strategii mySAP.com. Oznamuje se začátek nového směru společnosti zaměřeného na webové technologie.

#### <span id="page-13-1"></span>**2.1.4 Inovace pro nové tisíciletí**

Vzhledem k internetu se společnost zaměřuje na webové aplikace. SAP vyvíjí SAP Workplace a dláždí tím cestu pro ideu o podnikovém portálu a specifickým přístupům k informacím.

V současné době je více než 12 milionů uživatelů pracujících každý den se SAP řešením. K dispozici je nyní 121.000 instalací na celém světě, více než 1500 partnerů SAP, více než 25 specifických business řešeních a více než 75.000 zákazníků ve 120 zemích. SAP je celosvětově třetí největší nezávislý prodejce softwaru.

#### <span id="page-14-0"></span>**2.2 Moduly**

- FI (Financial Accounting) Finanční účetnictví
- CO (Controlling) Kontroling
- AM (Asset Management) Evidence majetku
- PS (Project system) Plánování dlouhodobých projektů
- WF (Workflow) Řízení oběhu dokumentů
- IS (Industry Solutions) Specifická řešení různých odvětví
- HR (Human Resources) Řízení lidských zdrojů
- PM (Plant Maintenance) Údržba
- MM (Materials Management) Skladové hospodářství a logistika
- QM (Quality Management) Management kvality
- PP (Production Planning) Plánování výroby
- SD (Sales and Distribution) Podpora prodeje

#### <span id="page-14-1"></span>**2.3 Verze SAPu**

Vývoj systému SAP od verze 4.6 do ERP 2005 je rozdělen do dvou částí. Zvlášť se vyvíjí báze a zvlášť jednotlivé moduly.

| Báze              | Moduly  | Marketingové    |
|-------------------|---------|-----------------|
|                   |         | označení        |
| 4.6               | 4.6     | release 4.6     |
| 4.10              | 4.6     | release 4.6     |
| 6.20 WAS          | 4.7     | enterprice      |
|                   |         | release         |
| 6.40 WAS          | ECC 5.0 | <b>ERP 2004</b> |
| <b>7.0 SAP NW</b> | ECC 6.0 | <b>ERP 2005</b> |

*Tab. 1 : Vývoj systému SAP*

#### <span id="page-15-0"></span>**3 ABAP**

ABAP je jazyk čtvrté generace první vyvinutý v osmdesátých letech. Je to jeden z prvních jazyků zahrnující koncept logických databází, který poskytuje vysokou úroveň abstrakce na úrovni databáze.

Programovací jazyk ABAP byl původně používán pro vývoj platformy SAP R/3. Je také využíván pro rozšíření základních aplikací zákazníky nebo pro vývoj nových zákaznických řešeních. Pro plné zvládnutí jazyka ABAP je důležitá znalost relačních databází.

#### <span id="page-15-1"></span>**3.1 Rozdíly mezi SAP R/3 4.6C a SAP ERP 2005**

#### <span id="page-15-2"></span>**3.1.1 Koncept balíčků**

Balíky (tzv. package) nahrazují staré vývojové třídy a zachovávají jejich staré vlastnosti. Některé vlastnosti jsou nové:

- Vnoření více balíků do sebe.
- Objekty jsou viditelné jen v rámci jednoho balíku, případně z vnořených balíků. Nelze vidět objekty opačně.

#### <span id="page-15-3"></span>**3.1.2 SLIN**

Vylepšená verze transakce SLIN, sloužící pro statickou kontrolu programů, funkčních modulů, tříd a interfaců. Výsledek kontroly je zobrazen ve stromové struktuře.

#### <span id="page-15-4"></span>**3.1.3 Zprávy pomocí příkazu MESSAGE**

Přibyla nová možnost syntaxe pro příkaz MESSAGE. Nemusí se již používat třída message jako dříve, řetězec zprávy lze odeslat přímo z programu jako text nebo proměnná.

```
MESSAGE ´Toto je chybová hláška´ type ´E´.
```
#### <span id="page-16-0"></span>**3.1.4 Nové generické datové typy**

Dříve se mohl použít pro generické datové typy pouze příkaz ´TYPE ANY´. Nyní je možností více.

- numeric (obsahuje typy i, p, f)
- xsequence (obsahuje x, xstring)
- csequence (obsahuje n, d, t)
- clike (obsahuje n, d, t, csequence)

Použitím nových generických typů se může zachovat odlišení typů od sebe, ale stále se programuje genericky.

### <span id="page-16-1"></span>**3.1.5 Logické výrazy**

Přibyla možnost volat logické operátory s negací vložením NOT.

- IS NOT INITIAL
- IS NOT BOUND
- IS NOT ASSIGNED
- IS NOT REQUESTED
- IS NOT SUPPLIED
- NOT IN
- NOT BETWEEN

#### <span id="page-17-0"></span>**3.1.6 Přímé volání aritmetických funkcí**

Všechny operandy v matematických výrazech mohou byt nahrazeny přímo funkcí.

```
Dříve:
N = strlen( string var ).
IF N eq 10.
* do something
ENDIF.
Nyní:
IF strlen( string var ).
* do something
ENDIF
```
#### <span id="page-17-1"></span>**3.1.7 Nové matematické agregační metody**

S použitím nových funkčních metod se může najít rozsah hodnot v elementárních datových typech.

```
cl abap exceptional values=>get max value
cl abap exceptional values=>get min value
cl abap math=>rounf f to 15 decs
```
#### <span id="page-17-2"></span>**3.1.8 Podmíněné ukončení bloku kódu**

Na rozdíl od příkazů CHECK a EXIT nový příkaz RETURN okamžitě opouští celý funkční modul a program pokračuje ve zpracování dalších příkazů v programu.

Dříve:

- CHECK
- EXIT
- CONTINUE

Nyní:

- **CHECK**
- **EXIT**
- CONTINUE
- **RETURN**

#### <span id="page-18-0"></span>**3.1.9 ABAP editor**

ABAP editor se přejmenovává na CODE editor a přináší nové možnosti. Pro nový editor musí být nainstalována novější verze SAP GUI než 6.40 patch level 9. V nastavení se může kdykoliv přepínat mezi novým a starým editorem.

Některá vylepšení:

- Zobrazené číslování řádků.
- Označení změněných řádků programu.
- Bloky programu se mohou zabalit a rozbalit pro větší přehled. Zabalené bloky se zobrazí ihned po umístění kurzoru myši na text.
- Zvýraznění syntaxe programu může být upraveno uživatelem.
- Záložky v kódu a rychlá navigace mezi nimi.
- Automatické doplňování kódu.
- Vzorové příklady kódu pro rychlé vložení.

#### <span id="page-18-1"></span>**3.1.10 ABAP debuger**

Ladící mód programu přináší řadu nových vylepšení.

Nejdůležitější vylepšení:

- Ladící mód se spouští v novém okně čímž šetří paměť.
- Více desktopů které jsou nyní plně konfigurovatelné uživatelem.
- Pomočí nové funkcionality GOTO se může přeskakovat na libovolný řádek kódu při ladění programu.
- Ukládání bodů přerušení běhu programu.
- Externí a interní body přerušení.
- Integrovaný nástroj prohlížení paměti.
- Porovnávací nástroj pro datové struktury.

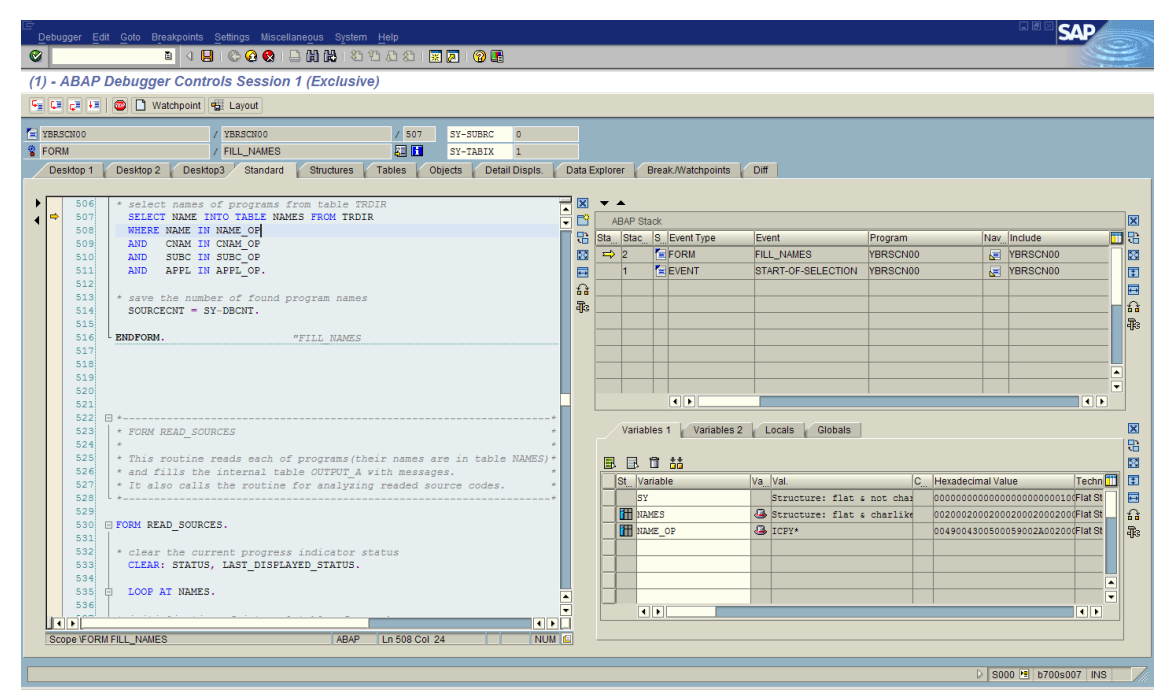

*Obr.1: Abap debuger*

#### <span id="page-19-0"></span>**3.1.11 Unikód**

Unikód znamená použítí dvou bytů pro jeden znak. Tím se rozšířila znaková sada z 256 na 65536 znaků. To způsobuje problémy v programech při přechodu na unikód tam, kde se používá pevně stanovená délka řetězce a přesun do interních tabulek.

V programech se uvádí zda mají pracovat v BYTE nebo CHAR módu. CHAR mód je nastaven standardně a CHAR mód se používá pouze pro hexadecimální proměnné.

Následující předdefinované datové typy jsou interpretovány jako znakové: C, N, D, T a STRING. Bytové typy proměnných jsou X a XSTRING.

Nové varianty pro unikódové porovnávací operandy jsou BYTE-CO, BYTE-CA a BYTE-CP místo CO, CA a CP.

#### <span id="page-20-0"></span>**3.1.12 Nové OO transakce**

Vzniká možnost vytvářet instance třídy přímo pomocí transakčního kódu.

#### <span id="page-20-1"></span>**3.1.13 Nové odchycení výjimek**

Nyní je postaveno na objektově orientovaných třídách. Původní forma výjimek je zachována a může být dál používána. Informace o výjimce je dostupná pomocí předdefinovaných metod třídy výjimek (GET\_SOURCE\_POSITION, GET\_TEXT).

Pomocí transakce SE24 je možnost definovat vlastní třídu výjimek, stavy a chybové texty. Pro vyvolání výjimky se používá příkaz RAISING a pro vymazání CLEANUP. To se používá pro stornování transakce, uvolnění zámků, mazání dočasných souborů atd.

Odchytávání výjimek se vkládá do kódu ohraničeného příkazy:

- TRY
- CATCH
- ENDTRY

```
* příklad odchycení výjimek
REPORT YBR EXCEPTION EXAMPLE.
DATA: REF_EXC_TYPE REF_TO CX_ROOT,
```
 TEXT TYPE STRING. TRY.

PERFORM CALCULATION.

\* odchytnutí výjimky CATCH CX ROOT INTO REF EXC. TEXT = REF EXC->GET TEXT( ). MESSAGE TEXT TYPE 'I'. ENDTRY.

\* volaná subroutina

```
FORM CALCULATION RAISING CX_SY_ZERODIVIDE.
   DATA: NUM TYPE F.
* operátor vyvolávající výjimku
  NUM = 10 / 0.
* výjimka není vyvolána zde, ale o úroveň výš
ENDFORM.
```
#### <span id="page-21-0"></span>**3.1.14 OOP**

Je nová možnost jak volat metody tříd. Už není nutné používat příkaz CALL METHOD jako dříve. Syntaxe je nyní podobna jazyku C++.

```
objekt->metoda( ).
objekt=>metoda( ).
```
#### <span id="page-21-1"></span>**3.1.15 RTTI a dynamické programování**

Nová verze přichází s řadou vylepšení týkající se těchto moderních programovacích možnostech.

ABAP prostředí nyní poskytuje speciální set standardních tříd, které mohou být použity pro identifikaci instancí datových typů během běhu programu. RTTI - je zkratka pro "Run Time Type Identification"). Tato funkce je velmi užitečná v dynamických konstrukcích složitějších obchodních případech.

RTTI používá třídy CL\_ABAP\_TYPEDESCR, CL\_ABAP\_OBJECTDESCR, CL\_ABAP\_DATADESCR a třídy z nich zděděné.

Nový ABAP má také techniky pro dynamickou tvorbu datových typů (RTTC – je zkratka pro "Run Time Type Creation"). Díky tomu nyní můžeme:

- Vytvářet dynamické datové typy.
- Vytvářet dynamické instance tříd.
- Vytvářet odkaz na datový dynamický typ (reference).
- Dereference odkazu (získání instance od reference).
- Dynamické volání metody.
- Používání up-castu a down-castu pomocí polymorfismu.

```
REPORT YBR_DYNPROG.
* vytvoření dynamické struktury založené na DDIC
* a vytváření dynamických interních tabulek založených 
* na dynamických strukturách
* field symbol pro strukturu
FIELD-SYMBOLS: <FS_STRUKTURA> TYPE ANY.
* reference na dynamickou strukturu
DATA: R STRUCT TYPE REF TO DATA.
* reference na popis instance pro strukturu
DATA: R_STRUCT_DESCR TYPE REF TO CL_ABAP_STRUCTDESCR.
* získání sinstance struktury SPFLI
R_STRUCT_DESCR ?= CL_ABAP_TYPEDESCR=>DESCRIBE_BY_NAME('SPFLI').
* vytvoření struktury instance
CREATE DATA R STRUCT TYPE HANDLE R STRUCT DESCR.
* přiřazení field symbolu
ASSIGN R STRUCT->* TO <FS STRUKTURA>.
* nyní je připravena dynamická struktura podle tabulky SPFLI
* a teď se z ni udělá dynamická tabulka
FIELD-SYMBOLS: <FS_TABULKA> TYPE ANY.
DATA: R_TABLE_DESCR_TYPE_REF TO CL_ABAP_TABLEDESCR.
DATA: R_TABLE TYPE REF TO DATA.
DATA: KEY TYPE ABAP KEYDESCR TAB.
DATA: R CX ROOT TYPE REF TO CX ROOT.
DATA: MESS TYPE STRING.
TRY.
   R_TABLE_DESCR = CL_ABAP_TABLEDESCR=>CREATE(
     P_LINE_TYPE = R_STRUCT_DESCR
     P_TABLE_KIND = CL_ABAP_TABLEDESCR=>TABLEKIND_SORTED
     P_UNIQUE = ABAP_TRUE
     ).
  CATCH CX SY TABLE CREATION INTO R CX ROOT.
    MESS = R CX ROOT->GET_TEXT().
ENDTRY.
CREATE DATA R_TABLE TYPE HANDLE R_TABLE_DESCR.
ASSIGN R_TABLE->* TO <FS_TABULKA>.
```
#### <span id="page-23-0"></span>**3.1.16 Dereference**

```
REPORT YBR DEREFERENCING.
DATA:
* datový objekt cityfrom je stejný typ jako spfli-cityfrom
       CITYFROM TYPE SPFLI-CITYFROM VALUE 'Paris',
* datový objekt který může být referencí na ref_cityto je stejný
* Typ jako spfli-cityto
      REF CITYTO TYPE REF TO SPFLI-CITYTO.
FIELD-SYMBOLS <FS> TYPE ANY.
* reference ref cityto bude ukazovat na objekt, který je stejný
* typ jako spfli-cityfrom, ale přesto je atributem typu 
* spfli-cityto
GET REFERENCE OF CITYFROM INTO REF CITYTO.
ASSIGN REF CITYTO->* TO <FS>.
WRITE: <FS>.
* pokud se klikne na vypsané slovo na výstupu, získá se 
* nápověda pro pole spfli-cityto a NE pro pole spfli-cityfrom!
* Důvodem je skutečnost, že referenční proměnná byla typována 
* staticky.
```
#### <span id="page-23-1"></span>**3.1.17 Up-casting a down-casting**

Jedná se o přetypování datových typů. Tato technika může být efektivně využita například v user-exitech v případě a to v případě kdy je uvnitř použitý parametr jako hodnota a je potřeba používat jeho strukturu.

```
REPORT YBR TYPE CASTING.
DATA: WA VBAK TYPE VBAK.
SELECT SINGLE * FROM VBAK INTO WA_VBAK
WHERE VBELN EQ '0001000003'.
```

```
PERFORM DO SOMETHING USING WA VBAK.
*-------------------------------------------------------------*
      Form do something
*-------------------------------------------------------------*
FORM DO SOMETHING USING VALUE(P1).
* výpis: p1-mandt.
* chyba: datový objekt "P1" nemá žádnou strukturu a proto
* nemůže být žádná komponenta použita přímo!!!
* Místo toho musíme přiřadit P1 objektu se strukturou VBAK
  DATA: REF_P1 TYPE REF TO DATA,
        REF_TO_VBAK TYPE REF TO VBAK.
  GET REFERENCE OF P1 INTO REF P1.
  REF_TO_VBAK ?= REF_P1.
* nyní se pracuje s výrazem "ref_to_vbak->*" ve stejném 
* významu jako s wa_vbak, příklad:
  WRITE: REF_TO_VBAK->*-ERDAT.
ENDFORM.
```
#### <span id="page-24-0"></span>**3.1.18 ASSERT**

Logická podmínka ASSERT umožňuje ověření konzistentního stavu programu.

ASSERT <log\_expr>.

Během zpracování programu musí být pravdivá. V opačném případě přeruší program a vyvolá výjimku ASSERTION\_FAILED. Toto přerušení běhu omezuje špatný vliv chyb. Toto lze využít zejména ve výrobních programech, které provádějí databázové změny. Pomáhá to nalézt chyby, které dočasně způsobí nesprávný stav programu a pomáhá to zlepšit kvalitu programování tím, že se hledá více chyb.

#### <span id="page-24-1"></span>**3.1.19 Logy**

LOG-POINT ID <group> FIELS <f1 f2 f3>

Toto je nejjednodušší cesta jak uchovat logy z aplikace. Logy se prohlíží v transakci SAAB. Tento způsob logu je určený jen pro vývojáře a může být aktivován a deaktivován pomocí kontrolních skupin.

Další způsoby logování:

- Aplikační log (pro uživatele ).
- Systémový log (pro administrátory báze ).

Pro tyto typy je několik nových funkčních modulů:

- BAL\_LOG\_CREATE vytváří aplikační log
- BAL\_LOG\_MSG\_ADD přidává zprávu do aplikačního logu
- BAL\_LOG\_EXCEPTION\_ADD přidává informace o výjimkách
- BAL\_DSP\_LOG\_DISPLAY zobrazuje aplikační log
- RSLG\_WRITE\_SYSLOG\_ENTRY zapisuje systémový log

REPORT YBR APPLICATION LOG. DATA LOG TYPE BAL S LOG. DATA LOG\_HANDLE TYPE BALLOGHNDL.

```
* nastavení hlavičkových dat logu
LOG-EXTNUMBER = 'Application Log Demo'.
LOG-ALUSER = SY-UNAME.
LOG-ALPROG = SY-REPID.
```

```
* vytvoření aplikačního logu
* -> LOG_HANDLE bude vracen
CALL FUNCTION 'BAL_LOG_CREATE'
  EXPORTING
    I_S_LOG = LOG
  IMPORTING
   E LOG HANDLE = LOG HANDLE
  EXCEPTIONS
   OTHERS = 1.
```

```
* příklad logování uživatelské zprávy
DATA: MSG TYPE BAL S MSG.
MESSAGE S162(YMM).
MSG-MSGTY = SY-MSGTY.
MSG-MSGID = SY-MSGID.
MSG-MSGNO = SY-MSGNO.
MSG-MSGV1 = SY-MSGV1.
MSG-MSGV2 = SY-MSGV2.
MSG-MSGV3 = SY-MSGV3.
MSG-MSGV4 = SY-MSGV4.
CALL FUNCTION 'BAL_LOG_MSG_ADD'
  EXPORTING
    I S MSG = MSG I_LOG_HANDLE = LOG_HANDLE
  EXCEPTIONS
   LOG NOT FOUND = 1OTHERS = 2.
* zobrazení logu
CALL FUNCTION 'BAL DSP LOG DISPLAY'.
```
#### <span id="page-26-0"></span>**3.1.20 Automatický test logiky kódu ABAP**

ABAP nyní umožňuje vytvořit části kódů sloužících pro testování funkcionality formů, metod a dalších částí kódu. Tento kód trvale zůstává v programu a test může být spuštěn kdykoliv se program změní. To dává jistotu, že změna nenarušuje stávající kód, a že všechny rozhodující části kódu pracují jak se očekávalo po nových změnách.

Testovací třídy musí být vždy definovány jako lokální a nemůžou být definovány v transakci SE24.

Metody testovacích tříd používají jednu z meto třídy CL\_AUNIT\_ASSER:

- Assert initial
- Assert not initial
- Assert\_bound
- Assert\_not\_bound
- Assert\_equals
- Assert differs
- Assert subrc

Můžou se nastavovat různé úrovně rizika pro zpracování v různých systémech. V testovacím systému bývají zapnuty všechny úrovně.

```
REPORT YBR ABAP UNIT.
* hlavní program
DATA: RESULT TYPE I.
PERFORM ADD TWO INTEGERS USING 1 2 CHANGING RESULT.
WRITE: RESULT.
* tento form by mel být automaticky testován
FORM ADD TWO INTEGERS USING NUMBER1 NUMBER2 CHANGING NUMBER3.
 NUMBER3 = NUMBER1 + NUMBER2.
ENDFORM.
* třída pro automatické testování (test test bývá spuštěn pomocí 
* menu Program -> Test -> Unit test)
CLASS LCL TEST DEFINITION FOR TESTING. "#AU Risk Level Harmless
  PRIVATE SECTION.
    METHODS TESTMETHOD1 FOR TESTING.
ENDCLASS.
CLASS LCL_TEST IMPLEMENTATION.
   METHOD TESTMETHOD1.
     DATA: RES TYPE I.
    PERFORM ADD TWO INTEGERS USING 1 2 CHANGING RES.
```

```
ACT = RESEXP = 3 MSG = 'Form SETCI uz neumi scitat!!!'
    QUIT = CL_AUNIT_ASSERT=>IF_AUNIT_CONSTANTS~NO ).
  ENDMETHOD.
ENDCLASS.
```
#### <span id="page-28-0"></span>**3.1.21 Nová standardní třída pro ALV list**

Tento nový ALV list je nyní plně objektově orientovaný. V předchozích verzích se musel definovat katalog polí, ale nyní tento katalog již není nutný. Již může být vytvořen automaticky pomocí standardních metod třídy CL\_SALV\_TABLE. Nový ALV list není povolen pro vstupní pole (pole starší verze ALV se může použít jako vstupní pole přestože to nebylo SAPem nikdy podporováno). Zastaralé ALV listy vytvořené pomocí funkčního modelu REUSE\_ALV\_LIST\_DISPLAY nebo třídy CL\_GUI\_ALV\_GRID jsou stále v systému a funkční, ale nebudou podporovány SAPem a už bychom je neměli používat.

Nyní je celý ALV koncept je založen na využívání třídy CL\_SALV\_TABLE.

```
REPORT YBR_ALV_OOP.
TABLES: MARA.
SELECT-OPTIONS: MATNR OP FOR MARA-MATNR OBLIGATORY.
* interni tabulka, která bude zobrazena v ALV listu
DATA: ITAB TYPE TABLE OF MARA.
* reference na ALV instanci (CL_ALV_TABLE)
DATA: R_ALVTAB TYPE REF TO CL_SALV_TABLE.
* naplnění interní tabulky daty
SELECT * FROM MARA INTO TABLE ITAB
WHERE MATNR IN MATNR OP.
TRY.
* vytvoření nové instance 
    CALL METHOD CL_SALV_TABLE=>FACTORY
* EXPORTING
```

```
* list_display = 'X'
    IMPORTING
   R SALV TABLE = R ALVTAB
     CHANGING
    T_TABLE = ITAB.
* zobrazení ALV listu
     CALL METHOD R_ALVTAB->DISPLAY.
  CATCH CX_ROOT.
```
ENDTRY.

Je-li struktura řádku zobrazující se vnitřní tabulky převzata z DDIC, nemusí se vytvářet žádné textové popisky a jejich překlady (všechny texty jsou převzaty z DDIC datových prvků). V opačném případě se musí použít speciální metody instancí sloupců pro definování těchto řetězců. Je také možné definovat různé barvy řádků a buněk.

#### <span id="page-29-0"></span>**3.1.22 Nový způsob rozšíření (enhancement)**

Systém SAP podporuje nové metody standardního rozšíření. Ve skutečnosti jsou vkládány malé zákaznické části kódu do standardních programů bez vlastní modifikace. Toto rozšíření může být aktivováno a deaktivováno odděleně od standardního kódu. Standardní kód není zasažen jakoukoli změnou a můžou se na něj dále aplikovat aktualizace. Rozšíření se nemůže vkládat kamkoliv do kódu ale jen na místa pro to určená. Zobrazit seznam rozšíření můžeme pomocí transakce SPAU\_ENH.

Ačkoli je tento způsob rozšířený velice mocný nástroj, měl by se používat pouze pokud neexistuje standardní řešení pomocí aktualizací a měl by být použit jen pro malé modifikace.

| 匠<br>Enhancement Implementation Edit Goto Utilities(M) Environment System Help                                                                                |                                                                                          |  |  |  |  |  |  |  |
|----------------------------------------------------------------------------------------------------|------------------------------------------------------------------------------------------|--|--|--|--|--|--|--|
| 810001888120082188108<br>Ø<br>Ū.<br>$\triangle$                                                                                                    |                                                                                          |  |  |  |  |  |  |  |
| <b>Enhancement Implementation YM_MMBE_ENHANCEMENT Display</b>                                                                                                 |                                                                                          |  |  |  |  |  |  |  |
| $  \mathbf{B}  $ $\mathbf{E}$<br>3 면 1 여 세 회 년<br>H<br>E<br>$ \mathscr{D} $<br>⇔⊫                                                                             |                                                                                          |  |  |  |  |  |  |  |
| <b>CPEnhancement Info System</b>                                                                                                    | <b>Enhancement Implementation</b><br>Active<br>YM MMBE ENHANCEMENT                       |  |  |  |  |  |  |  |
| ū<br>Enhancement Implementation<br>$-60$<br><b>YM MMBE ENHANCEMENT</b><br>▼                                                                                   | <b>Technical Details</b><br><b>Enh. Implementation Elements</b><br>Properties<br>History |  |  |  |  |  |  |  |
| $\mathbb{E}[\mathbb{E}[\mathbb{E}^{\mathbb{I}} \mathbb{E}^{\mathbb{I}} \mathbb{E}^{\mathbb{I}}]]$<br> 盘 ※ ◈<br>⇔।≊∣<br>×<br><b>Object Name</b><br>Description | <b>Enhanced Development Object:</b><br><b>RMMMBESTN</b>                                  |  |  |  |  |  |  |  |
| $\triangledown$<br>図<br>Enhancement Implementation<br>$\triangledown$ <b>E</b> Implementation View                                                            | 合良間<br><b>BE EABAP</b><br>qi<br>$\mathbb{E}$                                             |  |  |  |  |  |  |  |
| $\triangledown$ <b>E</b> YM_MMBE_ENHANCEMENT<br>Enhancement of                                                                                                | List of Enhancement Implementation Elements                                              |  |  |  |  |  |  |  |
| M YM_MMBE_ENHANCEMENT Enhancement of                                                                                                    | Enhancement Spot Program<br>Overwrite Enhancement Implementation Type Enhancement Impl   |  |  |  |  |  |  |  |
|                                                                                                    | Dynamic Enhancement Point<br><b>\PR:RMMMBESTN\F</b><br><b>RMMMBESTN</b>                  |  |  |  |  |  |  |  |
|                                                                                                    |                                                                                          |  |  |  |  |  |  |  |

*Obr.2: Transakce SPAU\_ENH*

#### <span id="page-30-0"></span>**3.1.23 Regulární výrazy**

Nová verze systému SAP nabízí velmi silný nástroj pro hledání nebo modifikaci textů známí jako regulární výrazy. Ve staré verzi SAPu musel programátor použít příkazy FIND a REPLACE. Tyto příkazy mají velká omezení.

Regulární výrazy slouží ke zpracovávání textových řetězců, a to tak, že se definuje maska, které vyhoví jen určité řetězce. Jednodušeji řečeno, regulární výraz je řetězec několika znaků. Textový řetězec pak tomuto regulárnímu výrazu vyhovuje jen tehdy, jestliže obsahuje stejné znaky, které byly definovány v regulárním výrazu. K definování regulárních výrazů se navíc používají operátory (tzv. metaznaky), které mají speciální význam.

Pro práci s regulárními výrazy se používají příkazy FING REGEX a REPLACE REGEX nebo standardní třídy CL\_ABAP\_REGEX a CL\_ABAP\_MATCHER.

Regulární výrazy se skládají z:

- Literál : a b c  $1 2 3$ ,  $=$  / ...
- Operátor (metaznak): . \* + ?  $\setminus$  ^ \$ ( ) [ ] { }

| Operátor         | Význam                   | Příklad         | Příklad pro       | Příklad pro      |
|------------------|--------------------------|-----------------|-------------------|------------------|
|                  |                          |                 | nalezený text     | ignorovaný text  |
|                  | libovolný 1 znak         | $\bullet$       | a, a, 9, #        | abc              |
| $r^*$            | žádnej nebo vice znaků r | $ab^*$          | a, ab, abb, abbb  | b, aba           |
| $r+$             | jeden nebo vice znaků r  | $ab+$           | ab, abb, abbb     | a, b, aba        |
| $r{m,n}$         | min. m, max. n znaků r   | $a\{2,4\}$      | aa, aaa, aaaa     | a, aaaaa, aba    |
| $r{m}$           | právě m znaků r          | $a\{3\}$        | aaa               | a, aa, aaaa, bbb |
| $r$ ?            | žádnej nebo jeden znak r | ab?a            | aa, aba           | abba, aca        |
| r s              | R nebo s                 | $a+ b+$         | a, b, aa, bb, aaa | ab, aabb         |
| $\left( \right)$ | Podskupiny               | a(b c)a         | aba, aca          | aa, abca         |
| $\land$ \$       | Začátek / konec řádku    | $\mathcal{L}_a$ | a                 | b a              |
| $\lt$ $\gt$      | Začátek / konec slova    | $\langle$ abc   | abc               | xyzabc           |

*Tab. 2 : Příklad použití operátorů*

Pokud je potřeba použít nějaký operátor jako znak, píše se před něj operátor  $\cdot$ 

## <span id="page-31-0"></span>**4 Příklad použití regulárních výrazů**

Na příkladu vyhledávání textů v programech je ukázáno použití regulárních výrazů. Regulární výrazy se v předchozích verzích vůbec nevyskytovaly. Díky přidání do nové verze se otevírají nové možnosti prohledávání textů.

Je definována výběrová obrazovka kde se nastavují parametry pro hledání a hledaný řetězec. Je možno zadat až 8 různých textů P1 až P8 pro vyhledávání a u každého si vybrat zda má být regulární nebo obyčejný.

Prohledávané programy lze vybírat podle názvu, autora nebo typu.

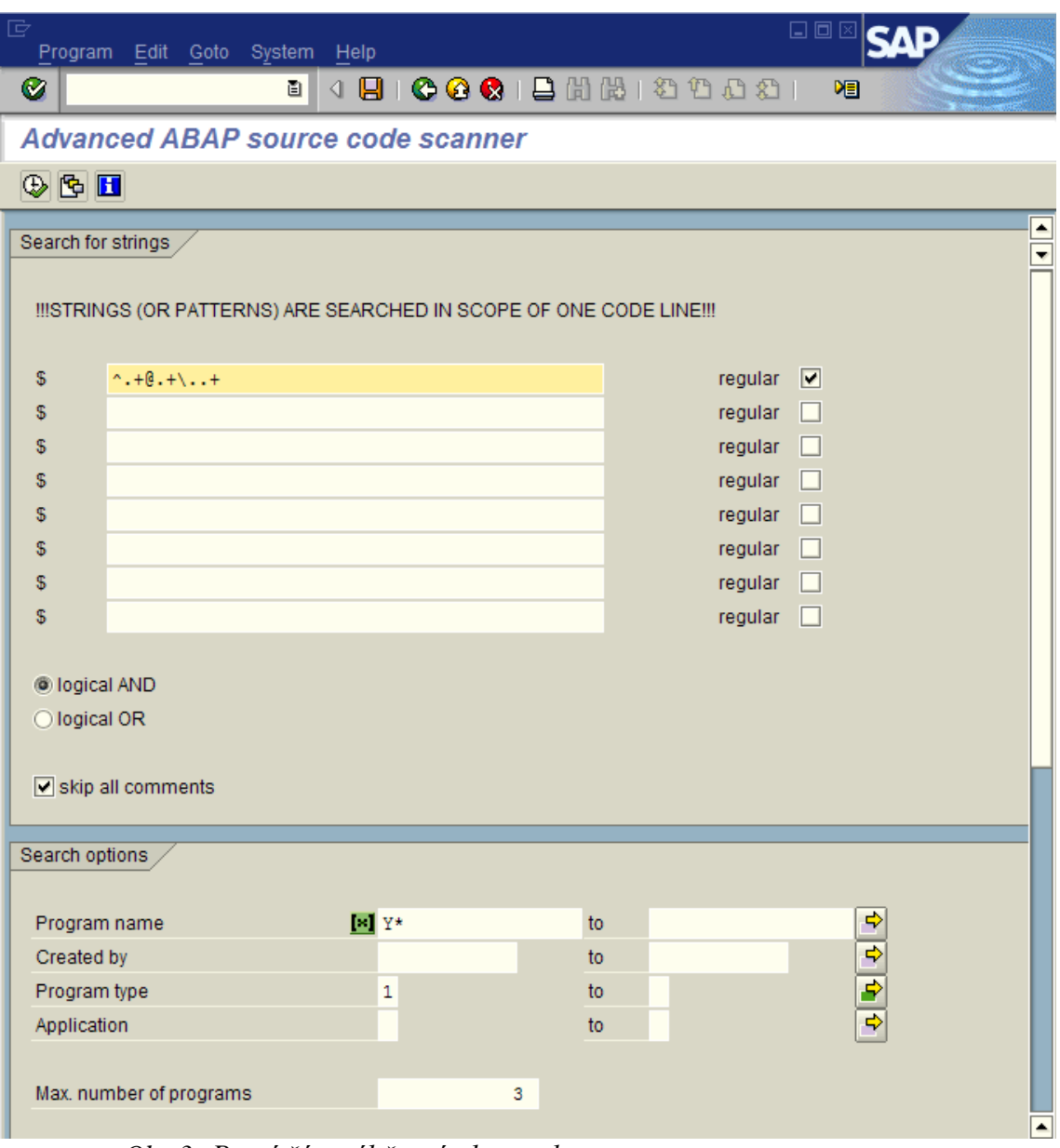

*Obr.3: První část výběrové obrazovky*

Poslední část výběrové obrazovky slouží k otestování regulárních výrazů zda jsou správně napsány. Výsledky hledání lze uložit do souboru na server.

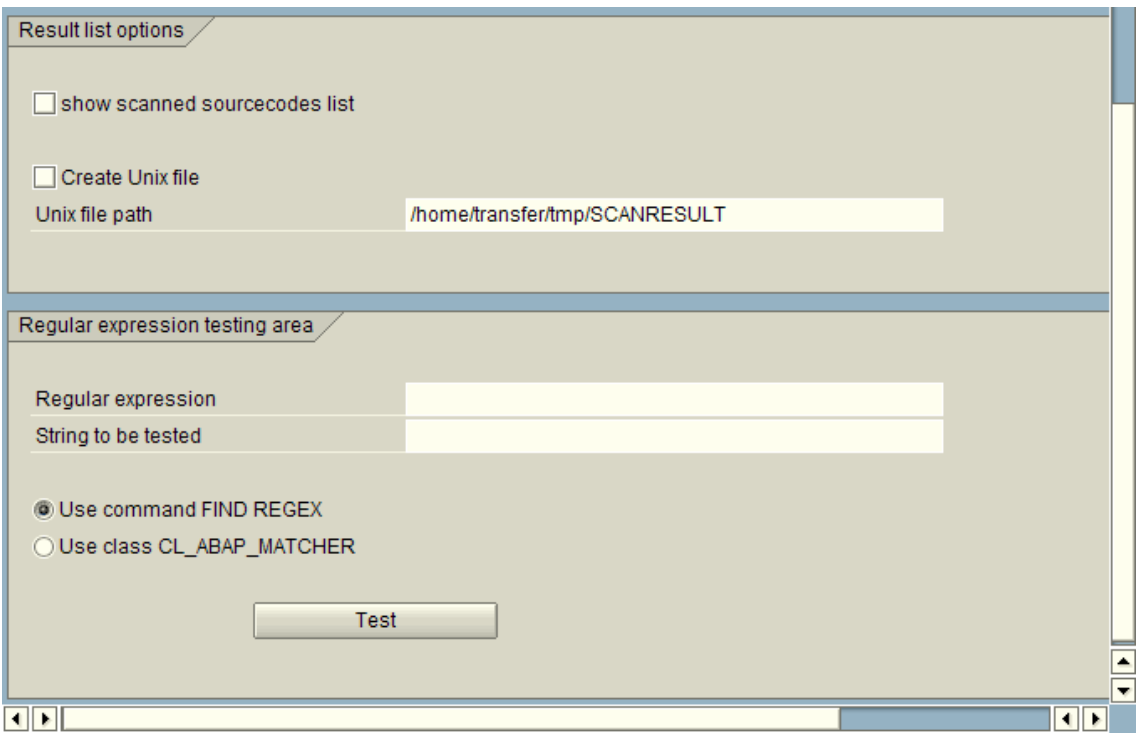

*Obr.4: Druhá část výběrové obrazovky*

Testování je možné pomocí příkazu FIND REGEX nebo pomocí standardní třídy CL\_ABAP\_MATCHER.

```
 IF FIND EQ 'X'.
* use command FIND REGEX for the test
       FIND FIRST OCCURRENCE OF REGEX REGXSTR IN TESTSTR.
       IF SY-SUBRC EQ 0.
        MESSAGE 'Match' TYPE 'S'.
       ELSE.
        MESSAGE 'Don''t match' TYPE 'S'.
       ENDIF.
      EXIT.
    ENDIF.
     IF MATCHER EQ 'X'.
* use class CL_ABAP_MATCHER for the test
       DATA:
        MATCHER TYPE REF TO CL ABAP MATCHER,
        MATCH TYPE C LENGTH 1.
       TRY.
          MATCHER = CL_ABAP_MATCHER=>CREATE( PATTERN = REGXSTR
                                          IGNORE_CASE = 'X'
                                         TEXT = TESTSTR).
```

```
CATCH CX SY INVALID REGEX.
       MESSAGE 'Invalid syntax!' TYPE 'S'.
       EXIT.
   ENDTRY.
  MATCH = MATCHER->MATCH().
   IF MATCH EQ 'X'.
     MESSAGE 'Match' TYPE 'S'.
   ELSE.
     MESSAGE 'Don''t match' TYPE 'S'.
   ENDIF.
   EXIT.
 ENDIF.
```
Po spuštění programu se vybírají v transparentní tabulce TRDIR názvy programů které se budou prohledávat podle zadání na výběrové obrazovce. Tento výběr se vloží do interní tabulky NAMES.

```
 SELECT NAME INTO TABLE NAMES FROM TRDIR
 WHERE NAME IN NAME_OP
 AND CNAM IN CNAM_OP
 AND SUBC IN SUBC_OP
AND APPL IN APPL OP.
```
Postupně se procházejí nalezené programy a načítá se kód programu do interní tabulky SOURCE pomocí příkazu READ REPORT.

READ REPORT NAMES-NAME INTO SOURCE.

Načtený kód se prohledává buď pomocí klasického prohledávání textu nebo pomocí regulárních výrazů. Způsob prohledávání se zadává na výběrové obrazovce. Pro klasické hledání textu je použit příkaz SEARCH.

SEARCH C1 FOR P STRING. Pokud ze vyhledává pomocí regulárních výrazů, je použit příkaz REGEX FIND FIRST OCCURENCE OF REGEX P STRING IN C1.

Výsledek prohledávání programů se ukládá do interní tabulky OUTPUT\_A a zobrazí se na výstupní obrazovce. Při poklikání myší na název programu na výstupní obrazovce se zavolá funkční modul EDITOR\_PROGRAM který spustí editor programu a otevře v něm nalezený program.

| 宧<br>List Edit Goto System Help                   |                       | 日回2                                                                      |  |  |  |  |
|---------------------------------------------------|-----------------------|--------------------------------------------------------------------------|--|--|--|--|
| $\bigcirc$ $\mid$ $\mid$                          |                       |                                                                          |  |  |  |  |
| <b>Advanced ABAP source code scanner</b>          |                       |                                                                          |  |  |  |  |
| $\circledcirc$                                    |                       |                                                                          |  |  |  |  |
| Advanced ABAP source code scanner<br>$\mathbf{1}$ |                       |                                                                          |  |  |  |  |
| All selected sourcecodes were readed succesfully  |                       |                                                                          |  |  |  |  |
| Strings found at lines in sourcecodes             |                       |                                                                          |  |  |  |  |
| Name                                              | Line number Code line |                                                                          |  |  |  |  |
| YBU FIREUSERREQ                                   |                       |                                                                          |  |  |  |  |
| YBU FIREUSERREQ                                   | 198                   | WRITE: /0 '@01@' AS ICON, 8 MESSG.                                       |  |  |  |  |
| YBU FIREUSERREQ                                   | 222<br>239            | WRITE: /0 '@01@' AS ICON, 8 MESSG.<br>WRITE: /0 '@01@' AS ICON, 8 MESSG. |  |  |  |  |
| YBU FIREUSERREQ<br>YBU FIREUSERREQ                | 255                   | WRITE: /0 '@01@' AS ICON, 8 MESSG.                                       |  |  |  |  |
| YBU FIREUSERREQ                                   | 277                   | WRITE: /0 '@01@' AS ICON, 8 MESSG.                                       |  |  |  |  |
| YBZBEIFORM                                        |                       |                                                                          |  |  |  |  |
| YBZBEIFORM                                        | 18                    | SSCRFIELDS-FUNCTXT $01 = '00B0'.$                                        |  |  |  |  |
| YBZBEIFORM<br>YBZBEIFORM                          | 19<br>20              | SSCRFIELDS-FUNCTXT 02 = '@OD@'.<br>SSCRFIELDS-FUNCTXT $03 = '00E0'.$     |  |  |  |  |
| YBZBEIFORM                                        | 21                    | SSCRFIELDS-FUNCTXT 04 = '@OC@'.                                          |  |  |  |  |
| YBZBEIFORM                                        | 22                    | SSCRFIELDS-FUNCTXT 05 = '@ON@'.                                          |  |  |  |  |
| YMB PURCHINFOREC                                  |                       |                                                                          |  |  |  |  |
| YMB PURCHINFOREC                                  | 124                   | CONCATENATE '@HL@' TEXT-019 INTO BUTTON1.                                |  |  |  |  |
| YMB PURCHINFOREC                                  | 125                   | CONCATENATE '@HL@' TEXT-020 INTO BUTTON2.                                |  |  |  |  |
| There have been found<br>12 occurances in         |                       | 3 codes.                                                                 |  |  |  |  |
|                                                   |                       |                                                                          |  |  |  |  |
| च ⊡                                               |                       | चा⊧                                                                      |  |  |  |  |
|                                                   |                       | $\triangleright$ SE80 $\triangleright$ b700s007 INS                      |  |  |  |  |

*Obr.5: Výstup programu*

#### <span id="page-36-0"></span>**Závěr**

Informační systémy a technologie se neustále vyvíjejí a pro podnik je důležité držet krok s tímto vývojem. Starší verze přestávají být postupně podporovány a vyvíjeny. Nasazení nové verze systému SAP v podniku je důležitý pro udržení s tempem vývoje a používáním nové technologie kvůli jednoduššímu udržení běhu podniku s konkurencí.

Nové verze SAPu pomáhají s prací jak uvnitř podniku, tak ve službách pro zákazníky. Jako příklad může být použitý velký rozmach webových služeb, jako jsou internetové obchody a zjednodušená propagace nových a stávajících výrobků.

S nástupem nových verzí se také zjednodušuje uživatelský vývoj systému. V nové verzi je plně podporováno objektové programovaní a přidány či upraveny další techniky programování . Velký pokrok je vidět také na editoru programů a v ladění programů. Zrychluje se tím práce na nových projektech v rámci rozvoje firmy.

V této práci jsou popsány hlavní rozdíly v programovaní uživatelských transakcí mezi verzemi systému SAP a na závěr je popsané řešení problému vyhledávání kódu pomocí regulárních výrazů, což dříve nebylo možné.

Program vyhledává texty jak pomocí klasické metody, tak pomocí regulárních výrazů. Výsledný program se povedl a dá se využívat jako pomocný nástroj pro programátory. Rychlost programu použitím regulárních výrazů se téměř nezměnila a i přes velký počet programů v celém systému SAP nalezne výsledek relativně rychle.

## <span id="page-37-0"></span>**Literatura**

- [1] Firemní materiály SAP.
- [2] Vrana I., Richta K.: Zásady a postupy zavádění podnikových informačních sytémů, Grada 2004, ISBN 80-247-1103-6.
- [3] Řepa V. : Podnikové procesy, Grada, 2007, ISBN 978-80-247-2252-8.
- [4] http://www.sap.com
- [5] http://www.sdn.sap.com

#### <span id="page-38-0"></span>**Příloha A**

Příloha obsahuje příklad použití regulárních výrazů v programu. Tento program slouží k prohledávání textů ve všech programech.

REPORT YBRSCN00 LINE-SIZE 500. TABLES: TRDIR, SSCRFIELDS.

\*-------------------------------------------------------------\* \* Definition of selection screen \*------------------------------------------------------ ------\* SELECTION-SCREEN: BEGIN OF BLOCK STRS WITH FRAME TITLE TEXT-001. SELECTION-SCREEN: SKIP 2. SELECTION-SCREEN COMMENT 1(70) TEXT-002. SELECTION-SCREEN: SKIP 1.

SELECTION-SCREEN: BEGIN OF LINE. SELECTION-SCREEN COMMENT (6) TEXT-020. PARAMETERS: STRING1(128) TYPE C. SELECTION-SCREEN COMMENT 64(7) TEXT-019. PARAMETERS: STR1REX AS CHECKBOX. SELECTION-SCREEN: END OF LINE.

SELECTION-SCREEN: BEGIN OF LINE. SELECTION-SCREEN COMMENT (6) TEXT-020. PARAMETERS: STRING2(128) TYPE C. SELECTION-SCREEN COMMENT 64(7) TEXT-019. PARAMETERS: STR2REX AS CHECKBOX. SELECTION-SCREEN: END OF LINE.

SELECTION-SCREEN: BEGIN OF LINE. SELECTION-SCREEN COMMENT (6) TEXT-020. PARAMETERS: STRING3(128) TYPE C. SELECTION-SCREEN COMMENT 64(7) TEXT-019. PARAMETERS: STR3REX AS CHECKBOX. SELECTION-SCREEN: END OF LINE.

SELECTION-SCREEN: BEGIN OF LINE. SELECTION-SCREEN COMMENT (6) TEXT-020. PARAMETERS: STRING4(128) TYPE C.

SELECTION-SCREEN COMMENT 64(7) TEXT-019. PARAMETERS: STR4REX AS CHECKBOX. SELECTION-SCREEN: END OF LINE.

SELECTION-SCREEN: BEGIN OF LINE. SELECTION-SCREEN COMMENT (6) TEXT-020. PARAMETERS: STRING5(128) TYPE C. SELECTION-SCREEN COMMENT 64(7) TEXT-019. PARAMETERS: STR5REX AS CHECKBOX. SELECTION-SCREEN: END OF LINE.

SELECTION-SCREEN: BEGIN OF LINE. SELECTION-SCREEN COMMENT (6) TEXT-020. PARAMETERS: STRING6(128) TYPE C. SELECTION-SCREEN COMMENT 64(7) TEXT-019. PARAMETERS: STR6REX AS CHECKBOX. SELECTION-SCREEN: END OF LINE.

SELECTION-SCREEN: BEGIN OF LINE. SELECTION-SCREEN COMMENT (6) TEXT-020. PARAMETERS: STRING7(128) TYPE C. SELECTION-SCREEN COMMENT 64(7) TEXT-019. PARAMETERS: STR7REX AS CHECKBOX. SELECTION-SCREEN: END OF LINE.

SELECTION-SCREEN: BEGIN OF LINE. SELECTION-SCREEN COMMENT (6) TEXT-020. PARAMETERS: STRING8(128) TYPE C. SELECTION-SCREEN COMMENT 64(7) TEXT-019. PARAMETERS: STR8REX AS CHECKBOX. SELECTION-SCREEN: END OF LINE.

SELECTION-SCREEN: SKIP.

\* logical connection between strings PARAMETERS: ANDS RADIOBUTTON GROUP RAD0 DEFAULT 'X', ORS RADIOBUTTON GROUP RAD0.

SELECTION-SCREEN: SKIP.

40

```
** all strings within one ABAP command
*PARAMETERS: ONECOM AS CHECKBOX DEFAULT 'X'.
* skip comments
PARAMETERS: SKIPC AS CHECKBOX DEFAULT 'X'.
SELECTION-SCREEN: END OF BLOCK STRS.
SELECTION-SCREEN: BEGIN OF BLOCK OPTS WITH FRAME TITLE TEXT-003.
SELECTION-SCREEN: SKIP.
* program name(s)
SELECT-OPTIONS: NAME OP FOR TRDIR-NAME.
* author(s)
SELECT-OPTIONS: CNAM_OP FOR TRDIR-CNAM DEFAULT SY-UNAME.
* program type(s)
SELECT-OPTIONS: SUBC OP FOR TRDIR-SUBC.
* application(s)
SELECT-OPTIONS: APPL OP FOR TRDIR-APPL.
SELECTION-SCREEN: SKIP.
* limitation number of programs
PARAMETERS: LIMIT P TYPE I.
SELECTION-SCREEN: SKIP.
SELECTION-SCREEN: END OF BLOCK OPTS.
SELECTION-SCREEN: BEGIN OF BLOCK LIST WITH FRAME TITLE TEXT-011.
SELECTION-SCREEN: SKIP.
PARAMETERS: REPA AS CHECKBOX.
SELECTION-SCREEN: SKIP.
PARAMETERS:
CREATF AS CHECKBOX,
FPATH(128) DEFAULT '/home/transfer/tmp/SCANRESULT' LOWER CASE.
SELECTION-SCREEN: SKIP.
SELECTION-SCREEN: END OF BLOCK LIST.
SELECTION-SCREEN: BEGIN OF BLOCK REGEXTEST WITH FRAME TITLE 
TEXT-022.
SELECTION-SCREEN: SKIP.
PARAMETERS: REGXSTR(128) TYPE C,
            TESTSTR(128) TYPE C.
SELECTION-SCREEN: SKIP.
PARAMETERS: FIND RADIOBUTTON GROUP RAD1 DEFAULT 'X',
```

```
 MATCHER RADIOBUTTON GROUP RAD1.
SELECTION-SCREEN: SKIP.
SELECTION-SCREEN: BEGIN OF LINE,
       PUSHBUTTON 20(20) TEXT-023 USER-COMMAND TEST,
END OF LINE.
SELECTION-SCREEN: SKIP.
SELECTION-SCREEN: END OF BLOCK REGEXTEST.
*-------------------------------------------------------------*
* INITIALIZATION 
* initialization of selection screen options 
*-------------------------------------------------------------*
INITIALIZATION.
* in default: executables and includes will be scanned
   SUBC_OP-SIGN = 'I'.
  SUBC OP-OPTION = 'EQ'.
  SUBC OP-LOW = '1'. APPEND SUBC_OP.
   SUBC_OP-LOW = 'I'.
   APPEND SUBC_OP.
* in defalut: only Y* program will be scanned
  NAME_OP-SIGN = 'I'.
  NAME OP-OPTION = 'CP'.
  NAME OP-LOW = 'Y*'. APPEND NAME_OP.
*-------------------------------------------------------------*
* Global data definitions 
*-------------------------------------------------------------*
* definition of internal table for program names
   TYPES: BEGIN OF NAMES_LINE,
          NAME LIKE TRDIR-NAME,
          END OF NAMES_LINE.
  DATA: NAMES TYPE TABLE OF NAMES LINE WITH HEADER LINE.
* definition of internal table for source codes
   TYPES: BEGIN OF SOURCE_LINE,
             LINE(256),
```
END OF SOURCE LINE. DATA: SOURCE TYPE TABLE OF SOURCE LINE WITH HEADER LINE.

```
* definition of internal table for output report, part A
* i.e. name of program, message
 TYPES: BEGIN OF OUTPUT A LINE,
          NAME LIKE TRDIR-NAME,
          MESSAGE(128) TYPE C,
          CRITICAL(1) TYPE C,
         END OF OUTPUT A LINE.
  DATA: OUTPUT A TYPE TABLE OF OUTPUT A LINE WITH HEADER LINE
         WITH KEY NAME.
* definition of internal table for output report, part B
* i.e. name of program, lines of code
  TYPES: BEGIN OF OUTPUT B LINE,
            NAME LIKE TRDIR-NAME,
            STRING(128) TYPE C,
            CODE LINE(256) TYPE C,
             LINNUM TYPE I,
         END OF OUTPUT B LINE.
  DATA: OUTPUT B TYPE TABLE OF OUTPUT B LINE WITH HEADER LINE.
* definition of internal table for positions of strings
  TYPES: BEGIN OF OCCURANCE LINE,
            STRING(128) TYPE C,
           CODE LINE(128) TYPE C,
           LINNUM TYPE I,
          OFFSET TYPE I,
        END OF OCCURANCE LINE.
  DATA: OCCURANCE TYPE TABLE OF OCCURANCE LINE WITH HEADER LINE.
```
DATA:

```
* logical flangs
 STRING1 EXISTS(1) TYPE C,
 STRING2 EXISTS(1) TYPE C,
 STRING3 EXISTS(1) TYPE C,
 STRING4 EXISTS(1) TYPE C,
```

```
STRING5 EXISTS(1) TYPE C,
  STRING6 EXISTS(1) TYPE C,
  STRING7 EXISTS(1) TYPE C,
  STRING8 EXISTS(1) TYPE C,
* number of program scanned
  SOURCECNT TYPE I,
* increase of percentage after one program proccesed
   PRCINC TYPE F,
  PRCINC I TYPE F, "I
* current status of progress indicator
  STATUS TYPE F, "I
 LAST DISPLAYED STATUS TYPE F VALUE 0,
  DIFFERENCE TYPE F,
* two parts of line of code for spliting the line to command and 
inline
* comment
  C1(256) TYPE C,
  C2(256) TYPE C.
  DATA: AT LEAST ONE CRITICAL(1) TYPE C.
* number of occurances (integer and string variant)
 DATA: TOTALOC TYPE I, TOTALOC C(10) TYPE C,
* number of programs (integer and string variant)
   TOTALPR TYPE I, TOTALPR_C(10) TYPE C,
* message for short statistic
  MSG(128) TYPE C,
* variables for command HIDE
HIDDEN NAME LIKE OUTPUT B-NAME,
HIDDEN LINNUM LIKE OUTPUT B-LINNUM,
HIDDEN VALID LINE TYPE C.
* num of programs found
  DATA: PROGCNT TYPE I.
```
\*--------------------------------------------------------------\*

```
* AT SELECTION-SCREEN 
* description of behavior 
*--------------------------------------------------------------*
AT SELECTION-SCREEN.
   IF SSCRFIELDS-UCOMM EQ 'TEST'.
     TRANSLATE TESTSTR TO UPPER CASE.
     IF FIND EQ 'X'.
* use command FIND REGEX for the test
       FIND FIRST OCCURRENCE OF REGEX REGXSTR IN TESTSTR.
       IF SY-SUBRC EQ 0.
        MESSAGE 'Match' TYPE 'S'.
       ELSE.
         MESSAGE 'Don''t match' TYPE 'S'.
       ENDIF.
       EXIT.
     ENDIF.
     IF MATCHER EQ 'X'.
* use class CL_ABAP_MATCHER for the test
       DATA:
         MATCHER TYPE REF TO CL_ABAP_MATCHER,
         MATCH TYPE C LENGTH 1.
       TRY.
          MATCHER = CL_ABAP_MATCHER=>CREATE( PATTERN = REGXSTR
                                             IGNORE_CASE = 'X'
                                            \begin{array}{ccc} \texttt{TEST} & = & \texttt{TESTSTR} \end{array} \texttt{).}CATCH CX SY INVALID REGEX.
           MESSAGE 'Invalid syntax!' TYPE 'S'.
           EXIT.
       ENDTRY.
      MATCH = MATCHER->MATCH().
       IF MATCH EQ 'X'.
         MESSAGE 'Match' TYPE 'S'.
       ELSE.
         MESSAGE 'Don''t match' TYPE 'S'.
```

```
 ENDIF.
      EXIT.
     ENDIF.
  ENDIF.
*--------------------------------------------------------------*
* START-OF-SELECTION 
* description of behavior 
*--------------------------------------------------------------*
START-OF-SELECTION.
  PERFORM STAT(YSTAT). "Statistik fortschreiben! Achtung: COMMIT 
WORK!
* regular expression syntax check!
  DATA: REG ERROR TYPE C VALUE SPACE.
   PERFORM REGULAR_EXPRESSION_CHECK.
   IF REG_ERROR EQ 'X'.
    MESSAGE TEXT-021 TYPE 'S'.
    EXIT.
   ENDIF.
* fill the internal table NAMES with names of selected programs
* according to selection-options
  PERFORM FILL NAMES.
* in frontend processing only count the increase of percentage 
proccesed
* after one of programs was processed
   IF ( ( SY-BATCH EQ SPACE ) AND ( SOURCECNT NE 0 ) ).
     PRCINC = 100 / SOURCECNT.
    PRCINC I = PRCINC.
   ENDIF.
* read sources of programs and analyze them
* (fills the internal table OUTPUT_A and OUTPUT_B)
   CLEAR PROGCNT.
  PERFORM READ SOURCES.
  IF ( SY-BATCH EQ SPACE ).
* sorting result tables - stand by
```
CALL FUNCTION 'SAPGUI\_PROGRESS\_INDICATOR'

```
 EXPORTING
         PERCENTAGE = STATUS
       \text{TEXT} = \text{TEXT-014.} ENDIF.
* write the result list
  PERFORM WRITE OUTPUT.
* creating an unix file
   IF CREATF EQ 'X'.
   DATA: FILE LINE(500) TYPE C.
    DATA: LINTXT(10) TYPE C.
     OPEN DATASET FPATH FOR OUTPUT IN TEXT MODE ENCODING
    NON-UNICODE.
     IF SY-SUBRC NE 0.
* An error occured during the UNIX file creation!
      MESSAGE E040(YMM).
    ENDIF.
     LOOP AT OUTPUT_B.
      CLEAR: FILE LINE, LINTXT.
      LINTXT = OUTPUT B-LINNUM.
       CONCATENATE OUTPUT_B-NAME OUTPUT_B-CODE_LINE OUTPUT_B-
STRING LINTXT
       INTO FILE_LINE SEPARATED BY ';'.
      TRANSFER FILE LINE TO FPATH.
     ENDLOOP.
    CLOSE DATASET FPATH.
  ENDIF.
*** END OF PROGRAM ***
*-------------------------------------------------------------*
* FORM FILL_NAMES 
* Filling the internal table NAMES with names of programs from 
* table
* TRDIR which will be scanned.
```

```
*--------------------------------------------------------------*
FORM FILL NAMES.
* select names of programs from table TRDIR
   SELECT NAME INTO TABLE NAMES FROM TRDIR
  WHERE NAME IN NAME_OP
   AND CNAM IN CNAM_OP
   AND SUBC IN SUBC_OP
  AND APPL IN APPL OP.
* save the number of found program names
  SOURCECNT = SY-DBCNT.
ENDFORM. THILL NAMES
*--------------------------------------------------------------*
* FORM READ_SOURCES 
* This routine reads each of programs(their names are in 
* table NAMES)
* and fills the internal table OUTPUT_A with messages. 
* It also calls the routine for analyzing readed source codes.
*--------------------------------------------------------------*
FORM READ SOURCES.
* clear the current progress indicator status
   CLEAR: STATUS, LAST_DISPLAYED_STATUS.
  LOOP AT NAMES.
* initialization of internal tables for work
     REFRESH SOURCE.
     REFRESH OCCURANCE.
* initialization of logical flags
    STRING1 EXISTS = SPACE.
    STRING2 EXISTS = SPACE.
    STRING3 EXISTS = SPACE.
    STRING4 EXISTS = SPACE.
    STRING5 EXISTS = SPACE.
    STRING6 EXISTS = SPACE.
```
STRING7 EXISTS = SPACE.

```
STRING8 EXISTS = SPACE.
```
\* read source of given program into table SOURCE READ REPORT NAMES-NAME INTO SOURCE.

IF SY-SUBRC NE 0.

```
* program could not be read!!!
       MOVE NAMES-NAME TO OUTPUT_A-NAME.
       MOVE TEXT-004 TO OUTPUT_A-MESSAGE.
       MOVE 'X' TO OUTPUT_A-CRITICAL.
       APPEND OUTPUT_A.
```
- \* go to the next program CONTINUE. ELSE.
- \* program succesfully scanned MOVE NAMES-NAME TO OUTPUT\_A-NAME. MOVE TEXT-005 TO OUTPUT\_A-MESSAGE. MOVE SPACE TO OUTPUT A-CRITICAL. APPEND OUTPUT\_A. ENDIF.
- \* fill the internal table OCCURANCE PERFORM CHECK OCCURANCE.

```
* set logical flags according to the content of internal table
* OCCURANCE
     LOOP AT OCCURANCE WHERE STRING EQ STRING1.
     ENDLOOP.
     IF SY-SUBRC EQ 0.
     STRING1 EXISTS = 'X'.
     ENDIF.
     LOOP AT OCCURANCE WHERE STRING EQ STRING2.
     ENDLOOP.
     IF SY-SUBRC EQ 0.
      STRING2_EXISTS = 'X'.
     ENDIF.
     LOOP AT OCCURANCE WHERE STRING EQ STRING3.
     ENDLOOP.
```
IF SY-SUBRC EQ 0.

```
STRING3 EXISTS = 'X'.
     ENDIF.
     LOOP AT OCCURANCE WHERE STRING EQ STRING4.
     ENDLOOP.
     IF SY-SUBRC EQ 0.
     STRING4 EXISTS = 'X'.
     ENDIF.
     LOOP AT OCCURANCE WHERE STRING EQ STRING5.
     ENDLOOP.
     IF SY-SUBRC EQ 0.
     STRING5 EXISTS = 'X'.
     ENDIF.
     LOOP AT OCCURANCE WHERE STRING EQ STRING6.
    ENDLOOP.
     IF SY-SUBRC EQ 0.
     STRING6 EXISTS = 'X'.
     ENDIF.
     LOOP AT OCCURANCE WHERE STRING EQ STRING7.
     ENDLOOP.
     IF SY-SUBRC EQ 0.
     STRING7 EXISTS = 'X'.
     ENDIF.
     LOOP AT OCCURANCE WHERE STRING EQ STRING8.
    ENDLOOP.
     IF SY-SUBRC EQ 0.
     STRING8 EXISTS = 'X'.
     ENDIF.
     IF ANDS EQ 'X'.
* operators between strings are ANDs
* in AND case take initial strings as existing for logical
* evaluation
       IF STRING1 IS INITIAL.
       STRING1 EXISTS = 'X'.
       ENDIF.
       IF STRING2 IS INITIAL.
        STRING2_EXISTS = 'X'.
       ENDIF.
       IF STRING3 IS INITIAL.
```

```
STRING3 EXISTS = 'X'.
       ENDIF.
       IF STRING4 IS INITIAL.
       STRING4 EXISTS = 'X'.
       ENDIF.
       IF STRING5 IS INITIAL.
       STRING5 EXISTS = 'X'.
       ENDIF.
       IF STRING6 IS INITIAL.
        STRING6_EXISTS = 'X'.
       ENDIF.
       IF STRING7 IS INITIAL.
       STRING7 EXISTS = 'X'.
       ENDIF.
       IF STRING8 IS INITIAL.
       STRING8 EXISTS = 'X'.
       ENDIF.
* if all strings are existing in given sourcecode, append
* output_B
       IF ( STRING1_EXISTS EQ 'X' )
       AND ( STRING2_EXISTS EQ 'X' )
       AND ( STRING3_EXISTS EQ 'X' )
       AND ( STRING4_EXISTS EQ 'X' )
       AND ( STRING5_EXISTS EQ 'X' )
       AND ( STRING6_EXISTS EQ 'X' )
       AND ( STRING7_EXISTS EQ 'X' )
      AND ( STRING8 EXISTS EQ 'X' ).
         LOOP AT OCCURANCE.
           OUTPUT_B-NAME = NAMES-NAME.
          OUTPUT B-STRING = OCCURANCE-STRING.
          OUTPUT B-CODE LINE = OCCURANCE-CODE LINE.
           OUTPUT_B-LINNUM = OCCURANCE-LINNUM.
           APPEND OUTPUT_B.
         ENDLOOP.
```
\* increase number of programs found

```
 ADD 1 TO PROGCNT.
       ENDIF.
     ELSE.
* operators between strings are ORs
* if at least one strings are existing in given sourcecode,
append
* output_B
       IF ( STRING1_EXISTS EQ 'X' )
       OR ( STRING2_EXISTS EQ 'X' )
       OR ( STRING3_EXISTS EQ 'X' )
       OR ( STRING4_EXISTS EQ 'X' )
       OR ( STRING5_EXISTS EQ 'X' )
       OR ( STRING6_EXISTS EQ 'X' )
       OR ( STRING7_EXISTS EQ 'X' )
      OR ( STRING8 EXISTS EQ 'X' ).
         LOOP AT OCCURANCE.
           OUTPUT_B-NAME = NAMES-NAME.
          OUTPUT B-STRING = OCCURANCE-STRING.
          OUTPUT B-CODE LINE = OCCURANCE-CODE LINE.
           OUTPUT_B-LINNUM = OCCURANCE-LINNUM.
           APPEND OUTPUT_B.
         ENDLOOP.
* increase number of programs found
        ADD 1 TO PROGCNT.
       ENDIF.
     ENDIF.
* for frontend processing increase the progress indicator
     IF ( ( SY-BATCH EQ SPACE ) AND ( SOURCECNT NE 0 ) ).
      ADD PRCINC I TO STATUS.
* status saturation
       IF STATUS GT 100.
       STATUS = 100.
       ENDIF.
* refresh the icon of indicator only if STATUS -
LAST DISPLAYED STATUS >= 1
       DIFFERENCE = STATUS - LAST_DISPLAYED_STATUS.
       IF DIFFERENCE GE 1 .
```

```
 CALL FUNCTION 'SAPGUI_PROGRESS_INDICATOR'
          EXPORTING
             PERCENTAGE = STATUS
            text{TEXT} = TEXT-012.
       LAST_DISPLAYED_STATUS = STATUS.
      ENDIF.
     ENDIF.
* check the number of programs found if limit is given
    IF ( NOT LIMIT P IS INITIAL ) AND ( PROGCNT GE LIMIT P ).
      EXIT.
    ENDIF.
  ENDLOOP. "LOOP AT NAMES.
ENDFORM. "READ SOURCES
*--------------------------------------------------------------*
* FORM CHECK_ OCCURANCE
* The form reads source code. It also fills up the internal
* table 
* OCCURANCE with string and their positions
*--------------------------------------------------------------*
FORM CHECK_OCCURANCE.
  DATA: CURR_SY_TABIX TYPE I.
* reading source code line by line
  LOOP AT SOURCE.
* skip comments (lines with first character eq '*')
     IF SKIPC EQ 'X'.
     IF SOURCE+0(1) EQ '*'.
        CONTINUE.
      ENDIF.
    ENDIF.
* searching for string1, string2, ... ,string8 at current line
    CURR SY TABIX = SY-TABIX.
```
PERFORM SEARCH STRING USING STRING1 SOURCE CURR SY TABIX STR1REX.

PERFORM SEARCH STRING USING STRING2 SOURCE CURR SY TABIX STR2REX. PERFORM SEARCH STRING USING STRING3 SOURCE CURR SY TABIX STR3REX.

PERFORM SEARCH STRING USING STRING4 SOURCE CURR SY TABIX STR4REX.

PERFORM SEARCH STRING USING STRING5 SOURCE CURR SY TABIX STR5REX.

PERFORM SEARCH STRING USING STRING6 SOURCE CURR SY TABIX STR6REX.

PERFORM SEARCH STRING USING STRING7 SOURCE CURR SY TABIX STR7REX.

PERFORM SEARCH STRING USING STRING8 SOURCE CURR SY TABIX STR8REX.

ENDLOOP.

#### ENDFORM. THECK OCCURANCE

\*--------------------------------------------------------------\* \* FORM SEARCH\_STRING USING P\_STRING P\_SOURCE P\_SY\_TABIX \* The routine tries to find string P\_STRING in string P\_SOURCE \* if P STRING is not empty. If found, new entry in internal \* table \* OCURRANCE will be created. \* Now it supports regulax expression searching as well. \*--------------------------------------------------------------\* FORM SEARCH STRING USING P\_STRING P\_SOURCE P\_SY\_TABIX P\_REGULAR. \* the string was not entered by user, don't waste time IF P STRING IS INITIAL. EXIT. ENDIF. \* if the parameter 'skip all comments' is checked then don't consider \* the part of P SOURCE which starts by '"' IF SKIPC EQ 'X'. SPLIT P SOURCE AT '"' INTO C1 C2. ELSE.  $C1 = P$  SOURCE.

ENDIF.

\* For non-regular strings use the original searching IF P\_REGULAR NE 'X'. SEARCH C1 FOR P STRING.

```
 IF SY-SUBRC EQ 0.
* string found at current line
       OCCURANCE-STRING = P_STRING.
       OCCURANCE-CODE_LINE = C1.
* code line without leading spaces
      SHIFT OCCURANCE-CODE LINE LEFT DELETING LEADING SPACE.
       OCCURANCE-LINNUM = P_SY_TABIX.
       OCCURANCE-OFFSET = SY-FDPOS + 1.
       APPEND OCCURANCE.
    ENDIF.
* For regular expressions use this new version of searching
  ELSE.
     DATA: MOFF TYPE I.
    TRANSLATE C1 TO UPPER CASE. "code hase to be upper cased 
first
   FIND FIRST OCCURRENCE OF REGEX P STRING IN C1
     MATCH OFFSET MOFF.
     IF SY-SUBRC EQ 0.
* regular string found at current line
       OCCURANCE-STRING = P_STRING.
       OCCURANCE-CODE_LINE = C1.
* code line without leading spaces
      SHIFT OCCURANCE-CODE LINE LEFT DELETING LEADING SPACE.
       OCCURANCE-LINNUM = P_SY_TABIX.
      OCCURANCE-OFFSET = MOFF.
      APPEND OCCURANCE.
    ENDIF.
   ENDIF.
ENDFORM. "SEARCH STRING
*--------------------------------------------------------------*
* FORM WRITE_OUTPUT 
* Writes out the internal tables OUTPUT_A and OUTPUT_B.
*--------------------------------------------------------------*
FORM WRITE OUTPUT.
* the user wants to have 'scanned programs list'
  IF REPA EQ 'X'.
```

```
* part A of report
     WRITE: / TEXT-006 COLOR 3 INTENSIFIED ON.
     SKIP 1.
    SORT OUTPUT A BY NAME.
     LOOP AT OUTPUT_A.
       IF OUTPUT_A-CRITICAL EQ 'X'.
* write out critical message
       WRITE: / OUTPUT A-NAME COLOR COL NEGATIVE INTENSIFIED
ON,
                  OUTPUT_A-MESSAGE COLOR COL_NEGATIVE INTENSIFIED 
ON.
       ELSE.
* write out not critical message
         WRITE: / OUTPUT_A-NAME,
                  OUTPUT_A-MESSAGE.
       ENDIF.
     ENDLOOP.
     ULINE.
  ELSE.
* but even if the user doesn't want to have 'scanned programs 
list'
* inform him about critical messages
    CLEAR AT LEAST ONE CRITICAL.
    LOOP AT OUTPUT A WHERE CRITICAL EQ 'X'.
      WRITE: / OUTPUT A-NAME COLOR COL NEGATIVE INTENSIFIED ON,
                OUTPUT_A-MESSAGE COLOR COL_NEGATIVE INTENSIFIED 
ON.
     AT LEAST ONE CRITICAL = 'X'.
     ENDLOOP.
    IF AT LEAST ONE CRITICAL EQ SPACE.
     WRITE: / TEXT-013.
       SKIP 1.
     ENDIF.
   ENDIF.
* part B of report
  WRITE: / TEXT-007 COLOR 3 INTENSIFIED ON.
   SKIP 1.
* header for report B
```

```
WRITE: /(40) TEXT-008 COLOR COL HEADING INTENSIFIED ON,
           (11) TEXT-010 COLOR COL_HEADING INTENSIFIED ON,
           (256) TEXT-024 COLOR COL_HEADING INTENSIFIED ON,
           (128) TEXT-009 COLOR COL_HEADING INTENSIFIED ON.
 SORT OUTPUT B BY NAME STRING LINNUM.
  CLEAR: TOTALPR, TOTALOC.
  LOOP AT OUTPUT_B.
* for new name of program write the semi-heading
    AT NEW NAME.
      SKIP 1.
      WRITE: / OUTPUT_B-NAME UNDER TEXT-008
      COLOR COL_POSITIVE INTENSIFIED ON.
      ADD 1 TO TOTALPR. "1 more program
     ENDAT.
    WRITE: / OUTPUT B-NAME UNDER TEXT-008,
            OUTPUT_B-LINNUM UNDER TEXT-010 CENTERED,
           OUTPUT B-CODE LINE UNDER TEXT-024,
           OUTPUT B-STRING UNDER TEXT-009.
* hide the variables NAME and LINNUM for calling the editor
* for showing the code directly
   HIDDEN NAME = OUTPUT B-NAME.
     HIDDEN_LINNUM = OUTPUT_B-LINNUM.
   HIDDEN VALID LINE = 'X'.
   HIDE HIDDEN NAME.
    HIDE HIDDEN_LINNUM.
   HIDE HIDDEN VALID LINE.
    ADD 1 TO TOTALOC. "1 more occurance
  ENDLOOP.
* write the counted numbers
  TOTALOC_C = TOTALOC.
```

```
 TOTALPR_C = TOTALPR.
  SKIP 2.
* concatenating the message
  CONCATENATE TEXT-015 TOTALOC_C TEXT-016 TOTALPR_C TEXT-017
  INTO MSG SEPARATED BY SPACE.
 WRITE: / MSG COLOR COL TOTAL.
 CLEAR HIDDEN VALID LINE.
ENDFORM. "WRITE OUTPUT
*-----------------------------------------------------------*
* AT LINE-SELECTION 
* Code in this event calls editor for showing the code at the 
*
* place where occurrence exists 
*------------------------------------------------------------*
AT LINE-SELECTION.
* go on only if valid line was selected
  IF HIDDEN_VALID_LINE EQ 'X'.
* call editor in display mode
    CALL FUNCTION 'EDITOR_PROGRAM'
    EXPORTING
\star APPID = ' '
DISPLAY = YX'* FBNAME = ' '
    LINE = HIDDEN LINNUM
* MESSAGE = ' '
\star OFFSET = '00'
     PROGRAM = HIDDEN NAME
* TOPLINE = '000000'
\star VARIED = ' '
* TRDIR INF = ' '\star STATUS = ' '
* IMPORTING
* DYNPRO =* F.VENT =* FCODE =* MODULE =
```

```
58
```
 $*$  SUBRC  $=$ 

```
 EXCEPTIONS
       APPLICATION = 1
      OTHERS = 2
 .
     IF SY-SUBRC <> 0.
      MESSAGE ID SY-MSGID TYPE SY-MSGTY NUMBER SY-MSGNO
              WITH SY-MSGV1 SY-MSGV2 SY-MSGV3 SY-MSGV4.
     ENDIF.
    CLEAR HIDDEN VALID LINE.
   ENDIF.
*------------------------------------------------------------*
* REGULAR_EXPRESSION_CHECK 
* This routine checks all entered regular expressions regarding 
* syntax errors. If some error occurs it returns sy-subrc ne 0. 
*-------------------------------------------------------------*
FORM REGULAR_EXPRESSION_CHECK.
  DATA: AUX TEXT TYPE STRING VALUE 'abcdefgh'.
   IF ( STRING1 IS NOT INITIAL ) AND ( STR1REX EQ 'X' ).
     TRY.
        FIND FIRST OCCURRENCE OF REGEX STRING1 IN AUX TEXT.
      CATCH CX_ROOT.
       REG_ERROR = 'X'.
        EXIT.
    ENDTRY.
   ENDIF.
   IF ( STRING2 IS NOT INITIAL ) AND ( STR2REX EQ 'X' ).
     TRY.
        FIND FIRST OCCURRENCE OF REGEX STRING2 IN AUX TEXT.
      CATCH CX_ROOT.
        REG ERROR = 'X'.
        EXIT.
     ENDTRY.
   ENDIF.
   IF ( STRING3 IS NOT INITIAL ) AND ( STR3REX EQ 'X' ).
     TRY.
        FIND FIRST OCCURRENCE OF REGEX STRING3 IN AUX TEXT.
      CATCH CX_ROOT.
```

```
REG_ERROR = 'X'.
       EXIT.
  ENDTRY.
 ENDIF.
 IF ( STRING4 IS NOT INITIAL ) AND ( STR4REX EQ 'X' ).
   TRY.
      FIND FIRST OCCURRENCE OF REGEX STRING4 IN AUX TEXT.
   CATCH CX ROOT.
     REG\_ERROR = 'X'. EXIT.
   ENDTRY.
 ENDIF.
 IF ( STRING5 IS NOT INITIAL ) AND ( STR5REX EQ 'X' ).
   TRY.
      FIND FIRST OCCURRENCE OF REGEX STRING5 IN AUX TEXT.
   CATCH CX ROOT.
     REG_ERROR = 'X'.
      EXIT.
  ENDTRY.
 ENDIF.
 IF ( STRING6 IS NOT INITIAL ) AND ( STR6REX EQ 'X' ).
   TRY.
     FIND FIRST OCCURRENCE OF REGEX STRING6 IN AUX TEXT.
   CATCH CX ROOT.
      REG\_ERROR = 'X'. EXIT.
   ENDTRY.
 ENDIF.
 IF ( STRING7 IS NOT INITIAL ) AND ( STR7REX EQ 'X' ).
   TRY.
      FIND FIRST OCCURRENCE OF REGEX STRING7 IN AUX_TEXT.
     CATCH CX_ROOT.
      REG_ERROR = 'X'.
      EXIT.
   ENDTRY.
 ENDIF.
```
 IF ( STRING8 IS NOT INITIAL ) AND ( STR8REX EQ 'X' ). TRY. FIND FIRST OCCURRENCE OF REGEX STRING8 IN AUX\_TEXT. CATCH CX\_ROOT.  $REG\_ERROR = 'X'.$  EXIT. ENDTRY. ENDIF. ENDFORM. The intervaluation of the contract of the contract of the contract of the contract of the contract of the contract of the contract of the contract of the contract of the contract of the contract of the contract of